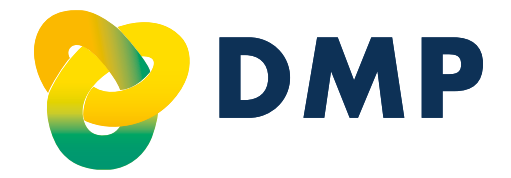

# **Praxismanual für das DMP Brustkrebs**

Stand: 1. Oktober 2023 Gültig ab 1. Oktober 2023

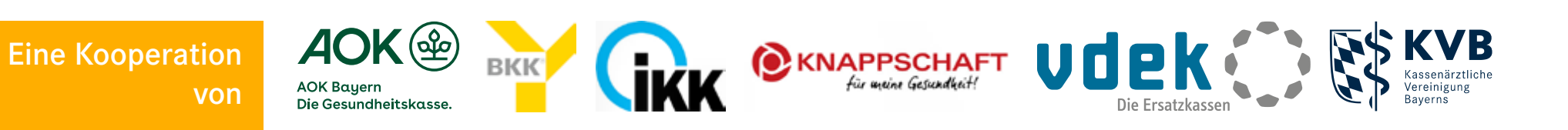

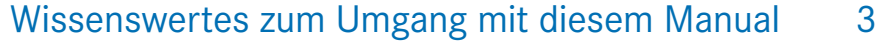

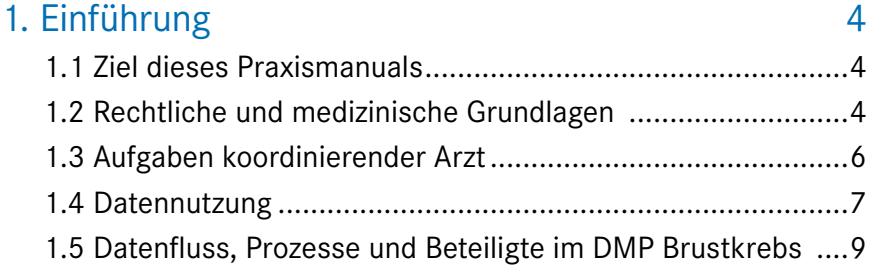

# [2. DMP-Verlauf: Beginn, Dokumentation und Ende](#page-9-0) 10

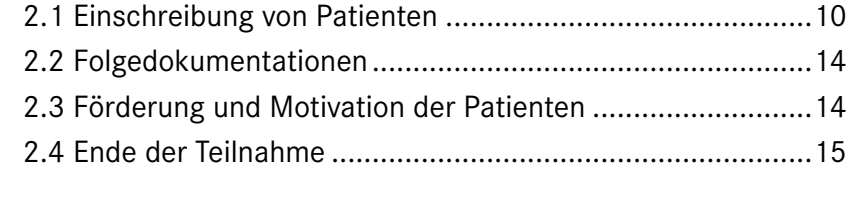

# [3. Übermittlungsfristen 16](#page-15-0)

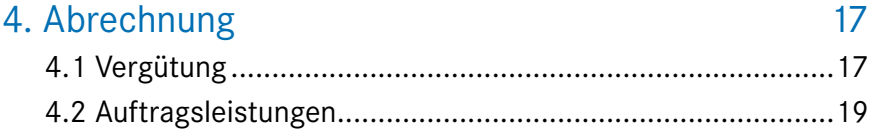

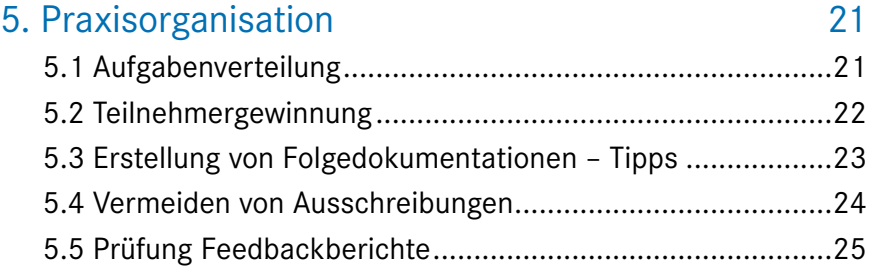

# [6. FAQ](#page-25-0) 26

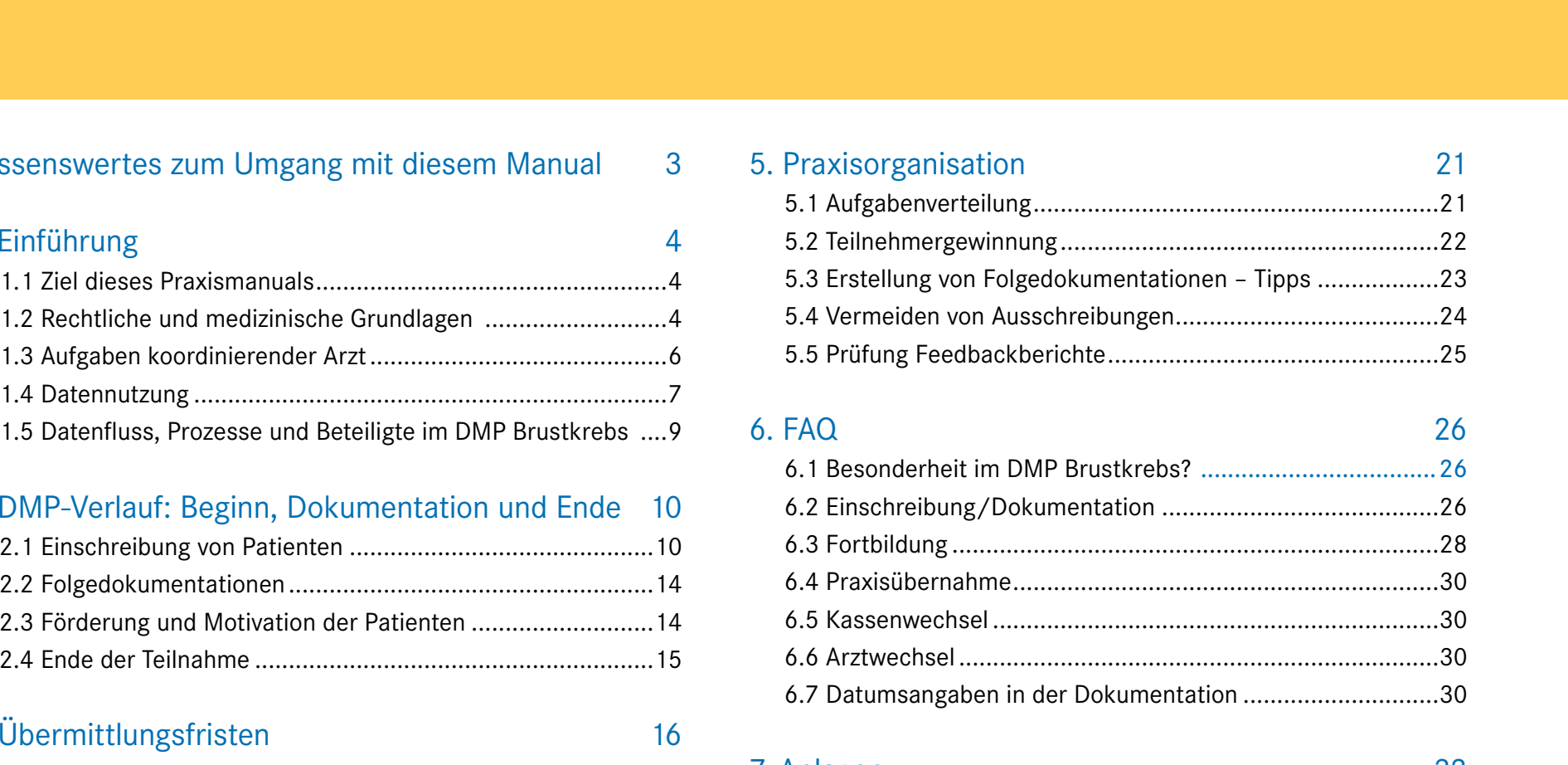

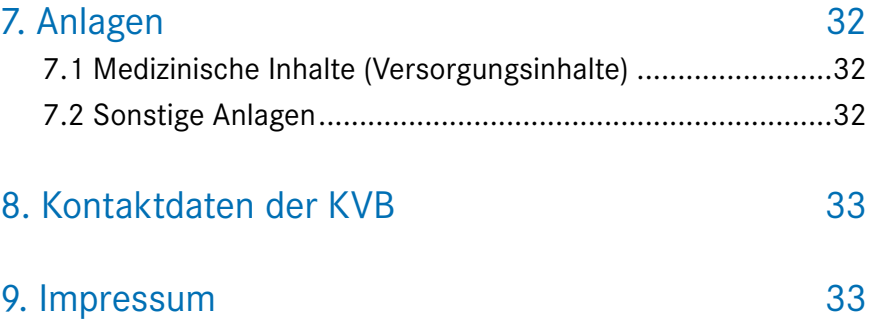

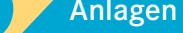

# **Wissenswertes zum Umgang mit diesem Manual**

#### **Navigation:**

Um im Praxismanual zu navigieren, haben Sie verschiedene Möglichkeiten:

<span id="page-2-0"></span>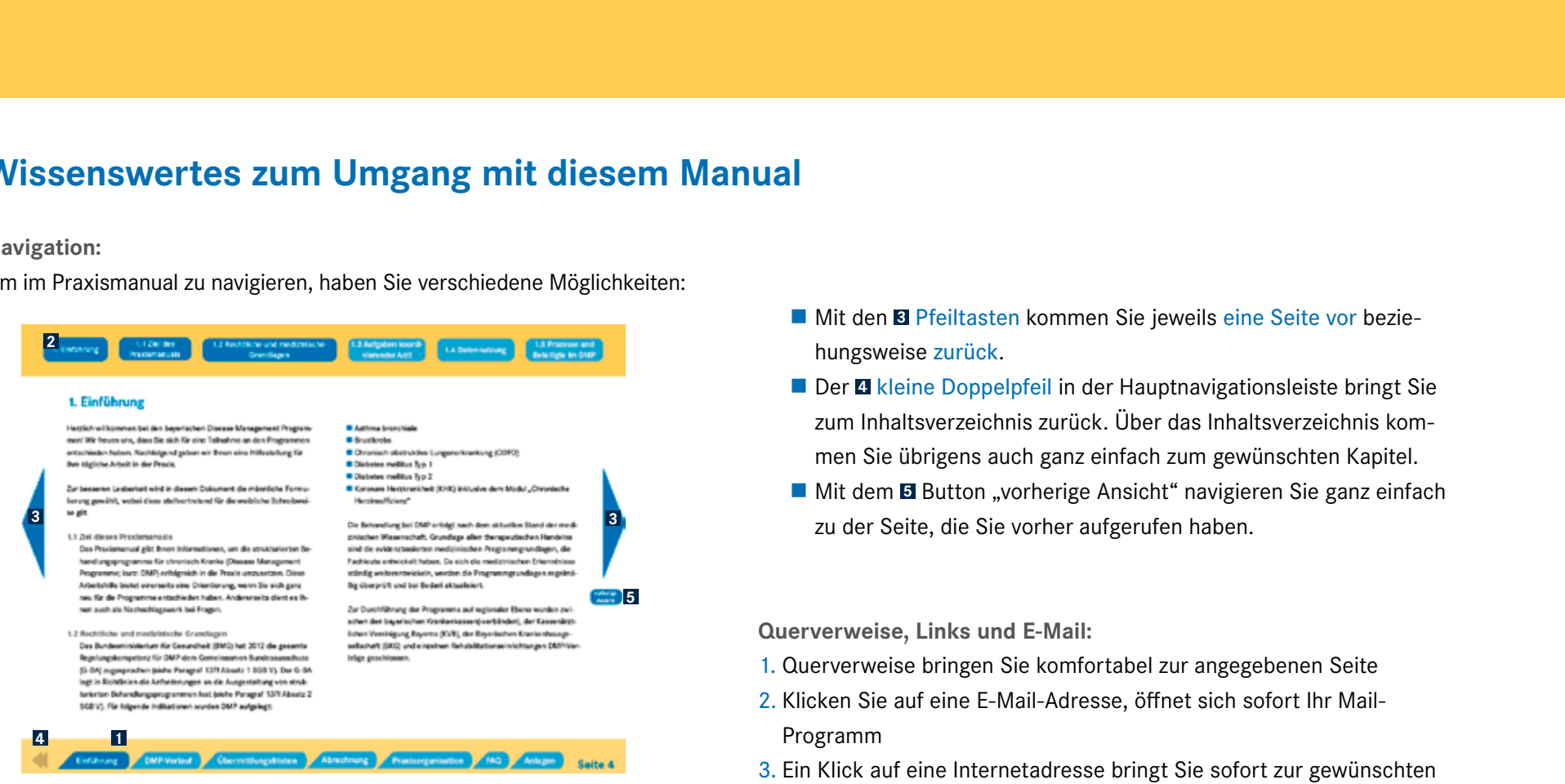

- **4** Am **1** unteren Ende finden Sie die Hauptkapitel durch einen Klick auf ein Kapitel werden Sie sofort zu der entsprechenden Seite geleitet.
- Am **<sup>2</sup>** oberen Rand finden Sie die Untermenüs, das jeweilige Hauptkapitel steht links und ist dunkelblau unterlegt, ebenso das aktive Untermenü. So haben Sie stets eine Orientierung, wo Sie sich aktuell befinden.
- **Mit den** *E* Pfeiltasten kommen Sie jeweils eine Seite vor beziehungsweise zurück.
- Der **4** kleine Doppelpfeil in der Hauptnavigationsleiste bringt Sie zum Inhaltsverzeichnis zurück. Über das Inhaltsverzeichnis kommen Sie übrigens auch ganz einfach zum gewünschten Kapitel.
- **Mit dem** *E* Button "vorherige Ansicht" navigieren Sie ganz einfach zu der Seite, die Sie vorher aufgerufen haben.

**Querverweise, Links und E-Mail:**

- 1. Querverweise bringen Sie komfortabel zur angegebenen Seite
- 2. Klicken Sie auf eine E-Mail-Adresse, öffnet sich sofort Ihr Mail-Programm
- 3. Ein Klick auf eine Internetadresse bringt Sie sofort zur gewünschten Seite

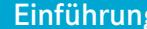

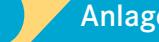

che und medizinische- **1.3 Aufgaben koordi-** 1.4 Datennutzung 1.5 Prozesse und Grundlagen in DMP 1.3 Aufgaben koordinierender Arzt

# <span id="page-3-0"></span>**1. Einführung**

Herzlich willkommen beim bayerischen Disease Management Programm (DMP) Brustkrebs! Wir freuen uns, dass Sie sich für eine Teilnahme entschieden haben. Nachfolgend geben wir Ihnen eine Hilfestellung für Ihre tägliche Arbeit in der Praxis.

#### **1.1 Ziel dieses Praxismanuals**

Das Praxismanual gibt Ihnen Informationen, um das strukturierte Behandlungsprogramm Brustkrebs erfolgreich in die Praxis umzusetzen. Diese Arbeitshilfe bietet einerseits eine Orientierung, wenn Sie sich ganz neu für das Programm entschieden haben. Andererseits dient es Ihnen auch als Nachschlagewerk bei Fragen.

**1.2 Rechtliche und medizinische Grundlagen** 

Das Bundesministerium für Gesundheit (BMG) hat 2012 die gesamte Regelungskompetenz für DMP dem Gemeinsamen Bundesausschuss (G-BA) zugesprochen (siehe Paragraf 137f Absatz 1 SGB V). Der G-BA legt in Richtlinien die Anforderungen an die Ausgestaltung von strukturierten Behandlungsprogrammen fest (siehe Paragraf 137f Absatz 2 SGB V).

Für folgende Indikationen wurden bis dato folgende DMP aufgelegt:

- Asthma bronchiale
- **Brustkrebs**
- Chronisch obstruktive Lungenerkrankung (COPD)
- Diabetes mellitus Typ 1
- Diabetes mellitus Typ 2
- Koronare Herzkrankheit (KHK) Weitere sollen folgen.

Die Behandlung im DMP erfolgt nach dem aktuellen Stand der medizinischen Wissenschaft. Grundlage allen therapeutischen Handelns sind die evidenzbasierten medizinischen Programmgrundlagen, die Fachleute entwickelt haben. Da sich die medizinischen Erkenntnisse ständig weiterentwickeln, werden die Programmgrundlagen regelmäßig überprüft und bei Bedarf aktualisiert.

Zur Durchführung der Programme auf regionaler Ebene wurden zwischen den bayerischen Krankenkassen(-verbänden), der Kassenärztlichen Vereinigung Bayerns (KVB) sowie der Bayerischen Krankenhausgesellschaft (BKG) DMP-Verträge geschlossen.

**Seite 4**

vorherige Ansicht

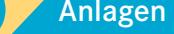

1. Einführung 1.1 Ziel des 1.2 Rechtliche und medizinische-Grundlagen 1.1 Ziel des 1.2 Rechtliche und medizinische 1.3 Aufgaben koordi-1.4 Datennutzung 1.5 Prozesse und Praxismanuals

1.3 Aufgaben koordinierender Arzt

Beteiligte im DMP

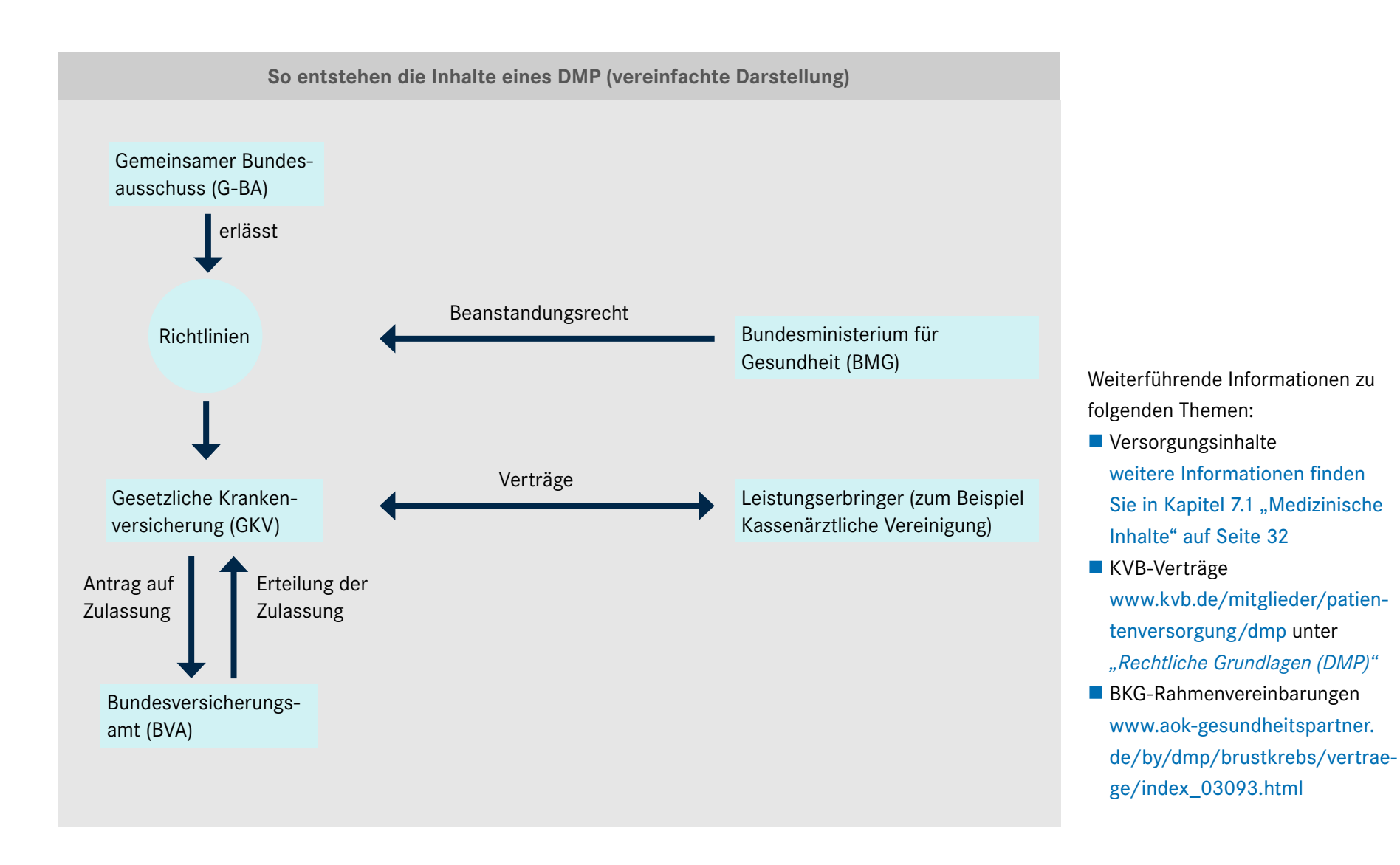

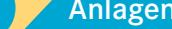

#### <span id="page-5-0"></span>**1.3 Aufgaben koordinierender Arzt**

Der von der Patientin gewählte koordinierende Arzt ist immer der erste Ansprechpartner und "Lotse" durch das Programm. Für die Einschreibung einer Patientin in das DMP Brustkrebs sichert er die Diagnose und prüft, ob die Patientin von einer Teilnahme profitiert, führt die Eingangsuntersuchung durch und erstellt die Erstdokumentation sowie die Teilnahme- und Einwilligungserklärung.

Der koordinierende Arzt begleitet die Patientin langfristig durch das Programm und dokumentiert die Behandlung grundsätzlich jedes zweite Quartal. Abweichend davon können ausnahmsweise im individuellen Fall quartalsweise Abstände gewählt werden.

Die Entscheidungsfindung für jeden Behandlungsschritt erfolgt in Diskussion mit der aufgeklärten Patientin. Die Voraussetzung hierfür ist eine auf die Patientin abgestimmte, neutrale Informationsvermittlung und ein adäquates Eingehen auf ihre psychosoziale Situation und emotionale Befindlichkeit, somit also eine patientenzentrierte Vorgehensweise ("2.3 Förderung und Motivation der Patienten" auf Seite 14). Die Patientin fühlt sich zudem stärker in die Behandlung eingebunden und informiert, wenn Sie ihr immer einen Ausdruck ihrer Dokumentation mitgeben.

Dem koordinierenden Arzt kommt die Aufgabe zu, sicherzustellen, dass sich die Behandlung an den medizinischen Grundlagen (siehe Kapitel 7 "Anlagen" Seite 32) orientiert und kontinuierlich – also innerhalb der vom Programm festgelegten Dokumentationsintervallen "Jedes zweite Quartal" beziehungsweise im Einzelfall auch "Quartalsweise" – erfolgt, da sonst Ihre Patientin aus dem Programm ausgeschrieben werden muss.

Der koordinierende Arzt überweist primär – wenn erforderlich – [an](http://www.aok-gesundheitspartner.de/by/dmp/brustkrebs/aerzte/index.html)  [weitere ins DMP eingebundene Fachärzte und stationäre Einrichtun](http://www.aok-gesundheitspartner.de/by/dmp/brustkrebs/aerzte/index.html)[gen \("Brustzentrum \(DMP\)"\)](http://www.aok-gesundheitspartner.de/by/dmp/brustkrebs/aerzte/index.html) zur Mitbehandlung. Den Brustzentren (DMP) kommt deswegen eine herausragende Bedeutung zu, weil ein Großteil der Behandlung im Krankenhaus durchgeführt wird. Sie zeichnen sich unter anderem durch folgende Mindestkriterien aus:

- Durchführung von jährlich mindestens 100 Erstoperationen an Frauen mit primärem Mamma-Karzinom durch mindestens zwei Fachärzte.
- **Mindestens zwei Operateure erbringen jeweils mindestens 50 Erst**operationen pro Jahr ("Lehrassistenzen" werden angerechnet). Dies gilt auch für Vertretungsfälle.

vorherige Ansicht

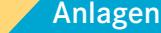

<span id="page-6-0"></span>1. Einführung 1.1 Ziel des 1.2 Rechtliche und medizinische-Grundlagen 1.1 Ziel des 1.2 Rechtliche und medizinische 1.3 Aufgaben koordi-1.4 Datennutzung 1.5 Prozesse und Praxismanuals

1.3 Aufgaben koordinierender Arzt

**Seite 7**

vorherige Ansicht

Überweisungserfordernisse müssen in Abhängigkeit vom Krankheitsstadium der Patientin und der jeweiligen fachlichen Qualifikation des behandelnden Arztes sowie der regionalen Versorgungsstrukturen geprüft werden. Es ist wichtig, dass der Koordinationsarzt mitbehandelnde Ärzte eindeutig über die DMP-Teilnahme seiner Patientin informiert. Dadurch ist sichergestellt, dass die Patientin DMP-konform behandelt wird und Sie die für die Dokumentation notwendigen Daten vom mitbehandelnden Arzt erhalten. Dies erfolgt durch den handschriftlichen Hinweis "DMP" auf dem Überweisungsschein.

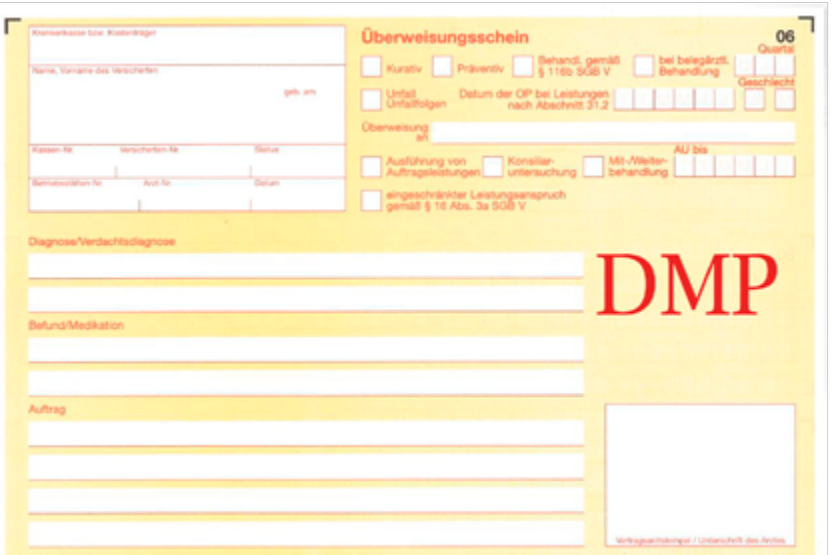

Das DMP Brustkrebs sieht die regelmäßige Teilnahme eines (Koordinations-)Arztes an Fortbildungsmaßnahmen vor (weitere Informationen finden Sie in Kapitel 6 "FAQ" ab Seite 26)

Eine Empfehlung für eine effiziente Aufgabenaufteilung zwischen Arzt und Medizinischer Fachangestellten finden Sie unter unter Ziffer 5.1 "Wer kann welche Aufgaben erledigen?" Seite 21

**1.4 Datennutzung**

Im DMP werden Informationen/Daten für folgende Zwecke erhoben und ausgewertet:

- Unterstützung der aktiven DMP-Teilnahme durch die Krankenkassen: Die Krankenkassen bieten ihren Versicherten gezielt kostenlose Gesundheitskurse an oder stellen Informationsmaterialien zum DMP Brustkrebs zur Verfügung. Als teilnehmender Arzt können auch Sie auf die aktive Teilnahme Ihrer Patientin Einfluss nehmen (siehe auch Ziffer 2.3 "Förderung und Motivation der Patienten" auf Seite 14)
- Ärztliche Qualitätssicherungsmaßnahmen:

Die Gemeinsame Einrichtung DMP Brustkrebs Bayern (GE) erstellt regelmäßig Feedbackberichte für die Ärzte. Der Feedbackbericht informiert den Arzt, ob er die Qualitätsziele erreicht hat und wie er im Vergleich zum Durchschnitt aller teilnehmenden Praxen liegt. Auf Basis der Feedbackberichte erstellt die GE den jährlichen Qualitätsbericht und veröffentlicht diesen.

Evaluation des Erfolgs der Programmdurchführung:

Der Erfolg der Programme wird anhand pseudonymisierter Daten durch unabhängige Sachverständige untersucht und kassenindividuell veröffentlicht [\(siehe beispielsweise Bericht der AOK Bayern\)](http://www.aok-gesundheitspartner.de/by/dmp/evaluation/gesetzlich/laender/index.html).

- Abrechnung der ärztlichen Dokumentationen: Die DMP Datenstelle Bayern sendet die Dokumentationsdaten (Erst- und Folgedokumentation) an die KVB für die Abrechnung.
- Informations- und Remindersystem der DMP Datenstelle Bayern für die Ärzte:

Die DMP Datenstelle Bayern informiert die Praxen, welche Dokumentationen und Teilnahme-/Einwilligungserklärungen eingegangen sind, welche fehlen und bis wann die fehlenden Dokumente eingereicht werden müssen. Der Arzt wird über drohende Ausschreibungen informiert. Patientinnen werden von der Krankenkasse aus dem Programm ausgeschrieben, wenn zum Beispiel zwei aufeinander folgende Dokumentationen fehlen. Darüber hinaus informiert die Datenstelle, welche Dokumente an die KVB zur Abrechnung weitergeleitet wurden und welche nicht (inklusive der Gründe hierfür).

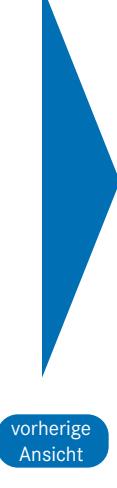

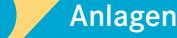

<span id="page-8-0"></span>**1.5 Datenfluss, Prozesse und Beteiligte im DMP Brustkrebs (vereinfachte Darstellung)**

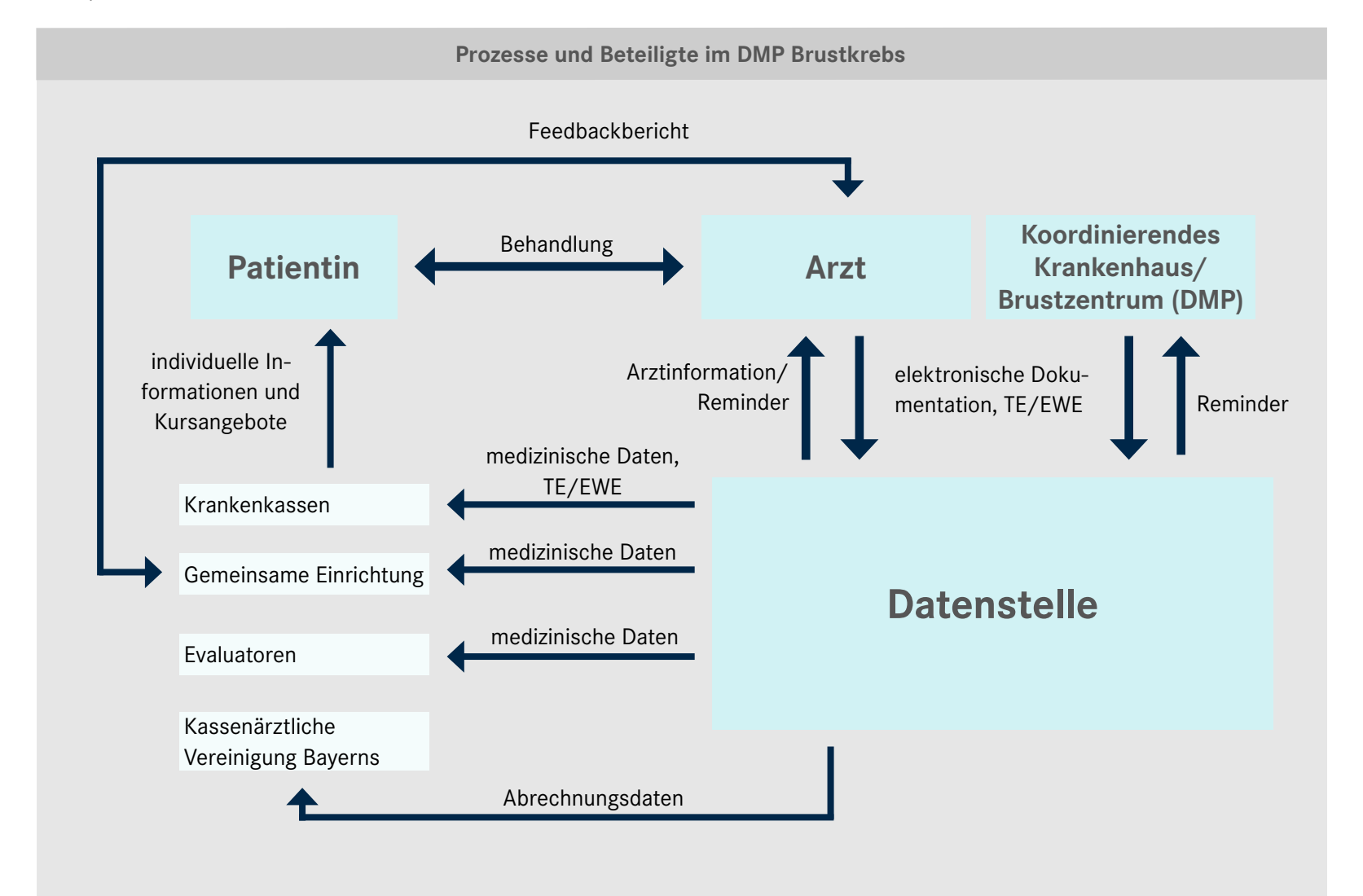

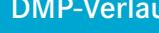

**Seite 9**

vorherige Ansicht

**Seite 10**

vorherige Ansicht

# <span id="page-9-0"></span>**2. DMP-Verlauf: Beginn, Dokumentation und Ende**

#### **2.1 Einschreibung von Patienten**

#### 2.1.1 Voraussetzungen

Patientinnen können sich in das DMP Brustkrebs einschreiben, wenn sie die persönlichen und medizinischen Teilnahmevoraussetzungen erfüllen, ihre Krankenkasse das Programm anbietet und der gewählte Arzt beziehungsweise das Krankenhaus (Brustzentrum (DMP)) die Genehmigung zur Teilnahme und Koordination an diesem Programm besitzt.

Erforderlich für die Einschreibung von Patientinnen sind hierbei:

- die vom koordinierenden Arzt und der Patientin unterschriebene Teilnahme-/Einwilligungserklärung, mit der unter anderem auch die gesicherte Diagnose bestätigt wird, sowie
- die elektronisch übermittelte Erstdokumentation.

#### 2.1.2 Eingangsuntersuchung

Im Rahmen der Eingangsuntersuchung klären Sie,

- a) ob die medizinischen Voraussetzungen gemäß der in Ziffer 7.1, Seite 32) genannten Versorgungsinhalte für die Teilnahme der Patientin gegeben sind (Diagnosesicherung) und
- b) ob die Versicherte (gegebenenfalls mit Hilfe von Angehörigen) nach ärztlicher Einschätzung aktiv an der Umsetzung der Programminhalte mitwirken und von einer Einschreibung in das Programm profitieren kann.

Ferner erfolgt durch Sie eine Erhebung aktueller Befunde und weiterer (Labor-)Parameter, die dokumentiert werden müssen. 2.1.3 Teilnahme- und Einwilligungserklärung (TE/EWE)

Die TE/EWE dient als Einschreibeformular und besteht inhaltlich aus drei Teilen:

■ der eigentlichen Teilnahme-/Einwilligungserklärung:

Mit dieser bestätigen Sie die gesicherte Diagnose, und die Patientin erklärt sowohl ihre Teilnahme am Programm als auch das Einverständnis, dass die erhobenen Daten verwendet und genutzt werden dürfen.

- der Datenschutzinformation (Rückseite TE/EWE): Diese informiert über die Verarbeitung und Dauer der Aufbewahrung der erhobenen Daten.
- der Patienteninformation (Anlage zur TE/EWE): Diese fasst nochmals die Ziele und Inhalte der strukturierten Behandlungsprogramme zusammen.

Nachdem Sie und die Patientin die TE/EWE ausgefüllt und unterschrieben haben, senden Sie das Original (1. Blatt der TE/EWE) bitte schnellstmöglich an die Datenstelle:

Arbeitsgemeinschaft DMP Datenstelle Bayern Elsenheimerstraße 39 80687 München

Die Formulare der TE/EWE sowie Etiketten mit der Anschrift der Datenstelle können Sie kostenlos beim [Kohlhammer](mailto:arztformular%40kohlhammer.de?subject=) Verlag bestellen.

#### 2.1.4 Erstdokumentation

Neben der TE/EWE werden zur Einschreibung auch Informationen zum Behandlungsverlauf beziehungsweise medizinische Parameter benötigt. Diese Informationen sind erstmals im Zusammenhang mit der Einschreibung zu erheben und in der Erstdokumentation (ED) festzuhalten.

#### 2.1.4.1 Besonderheit im DMP Brustkrebs

Da die Erstdokumentation im DMP Brustkrebs auch operative Daten erhebt und die zur Einschreibung erforderliche histologische Sicherung des Befundes in der Regel vor einem therapeutischen Eingriff (chirurgischer Primärtherapie) erfolgt, unterscheidet man bezogen auf das operative Vorgehen zwischen einer sogenannten präoperativen und einer postoperativen Einschreibung. Diese Unterscheidung ist wichtig, um zu wissen, welche ED für die Einschreibung zu erstellen ist/sind.

#### a) Zu erstellende ED bei einer präoperativen Einschreibung:

- **P** präoperative ED (enthält alle Daten bis auf die der Operation) sowie innerhalb von vier Wochen nach erfolgter Operation eine
- ergänzende postoperative ED (enthält lediglich die in der präoperativen ED fehlenden operativen Daten; die restlichen Felder müssen leer bleiben!).

Ist zum Einschreibezeitpunkt die Operation erst zu einem späteren Zeitpunkt geplant oder ist grundsätzlich keine OP geplant, erfolgt die Einschreibung jedoch auch mit einer präoperativen ED. In diesem Fall sind alle Felder bis auf die operativen Daten auszufüllen. Um eine hohe Qualitätssicherung im Rahmen der individuellen Feedbackberichte sowie der Programmevaluation sicherzustellen, ist es allerdings wünschenswert – sofern dann doch einen Operation erfolgte –, wenn Sie die operativen Daten in einer ergänzenden postoperativen ED eintragen und innerhalb von vier Wochen nach erfolgter Operation an die Datenstelle senden.

Wichtig: Bitte bei der ergänzenden postoperativen ED nur die Felder für die operativen Daten ausfüllen. Sollten Sie versehentlich alle Felder befüllen, handelt es sich statt um eine ergänzende postoperative ED um eine "normale" postoperative ED mit der Folge, dass diese nicht gültig ist und daher auch nicht vergütet wird, da ja bereits eine präoperative ED vorliegt.

Der höhere Aufwand im Rahmen einer präoperativen Einschreibung wird selbstverständlich auch entsprechend vergütet. Näheres zur Vergütung siehe Ziffer 4.1.1 "Einschreibung/Dokumentation" auf Seite 17.

#### <span id="page-11-0"></span>b) Zu erstellende ED bei einer postoperativen Einschreibung:

■ postoperative ED (alle Felder sind ausgefüllt) Erfolgt die Einschreibung erst nach der chirurgischen Primärtherapie, liegt eine postoperative Einschreibung vor und es ist eine postoperative ED zu erstellen. Hierbei sind alle Felder inklusive der operativen Daten auszufüllen.

#### 2.1.4.2 Weitere Informationen

Aufgrund der vielfältigen Aufgaben der Erst- beziehungsweise auch der nachfolgend beschriebenen Folgedokumentation ist es außerordentlich wichtig, dass diese sorgfältig und vollständig erstellt werden. Eine von der [KBV zertifizierte Software](http://www.kbv.de/html/5614.php) für eDMP unterstützt Sie dabei.

Weitere Informationen zum Ausfüllen von Dokumentationen (Ausfüllanleitungen) erhalten Sie unter folgendem Link: [www.kvb.de/mitglieder/patientenversorgung/dmp](https://www.kvb.de/mitglieder/patientenversorgung/dmp) unter "Dokumentation und Abrechnung"

Die Übermittlung der Erstdokumentationen erfolgt elektronisch an die Datenstelle Bayern. Folgende Wege stehen hierfür zur Verfügung:

- "Meine KVB"/Leistungen dokumentieren (OPAL)
- "Meine KVB"/Dateien einreichen (ONDES)
- KV-Connect

Sollten die übermittelten Datensätze Fehler enthalten, klärt die Datenstelle mögliche Ursachen mit dem Arzt.

Bitte händigen Sie abschließend Ihrer Patientin einen Ausdruck der Dokumentationsdaten aus. Damit ist sichergestellt, dass diese über den Behandlungsverlauf informiert und in die Behandlung einbezogen ist.

> vorherige Ansicht

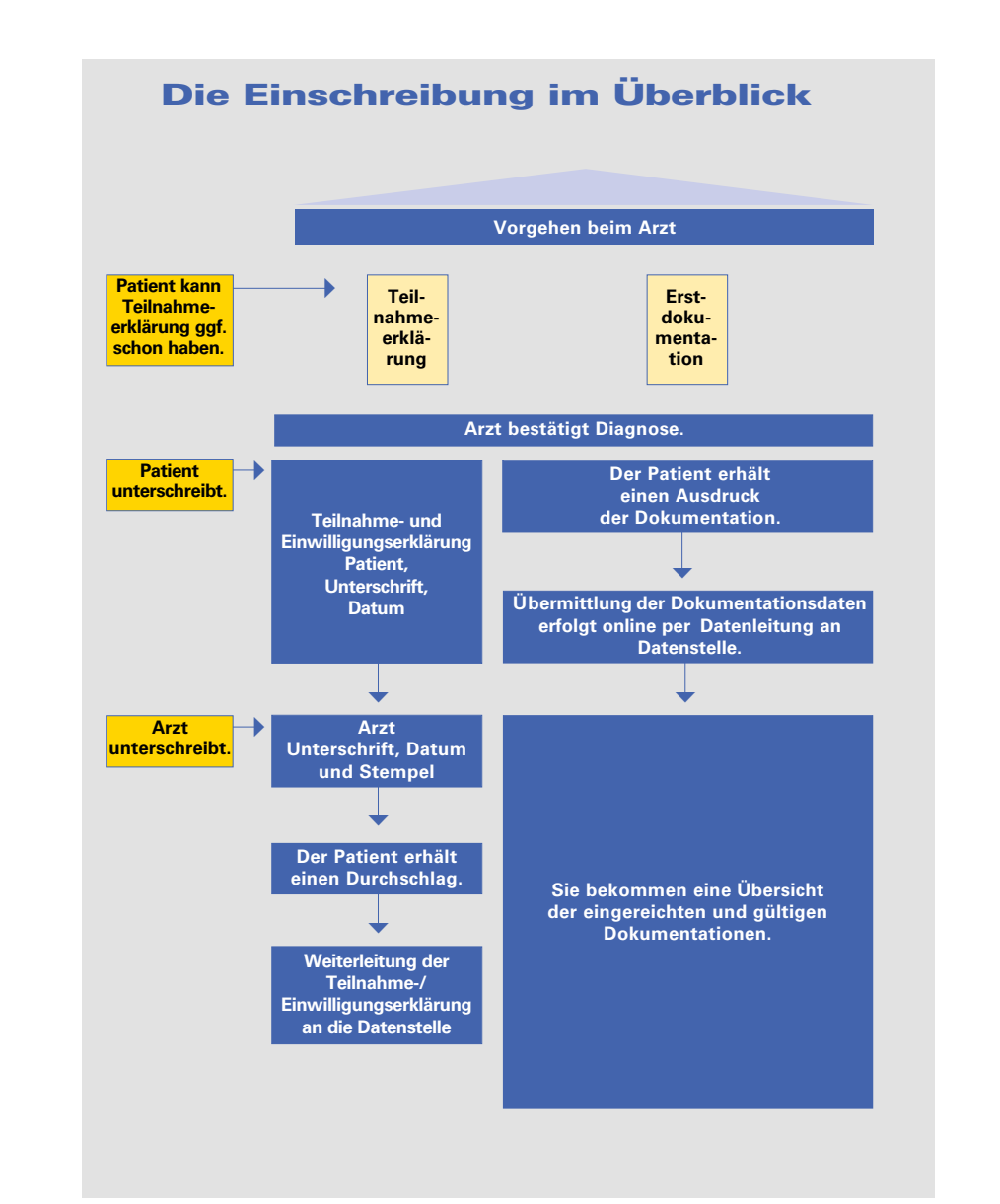

#### Die Dokumente der Einschreibung

#### Teilnahme- und Einwilligungserklärung

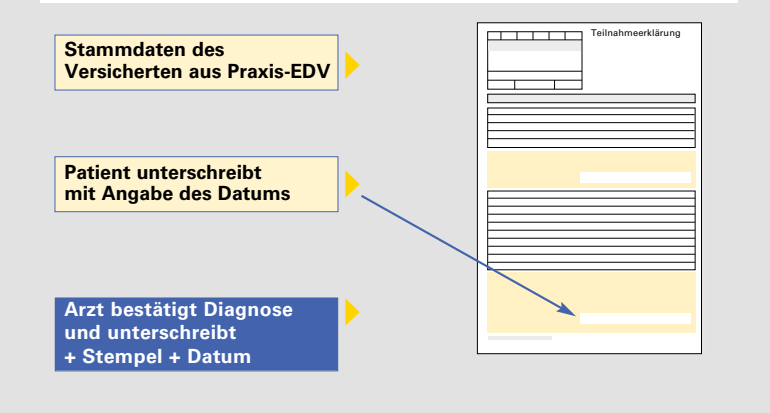

#### Erstdokumentation (elektronisch)

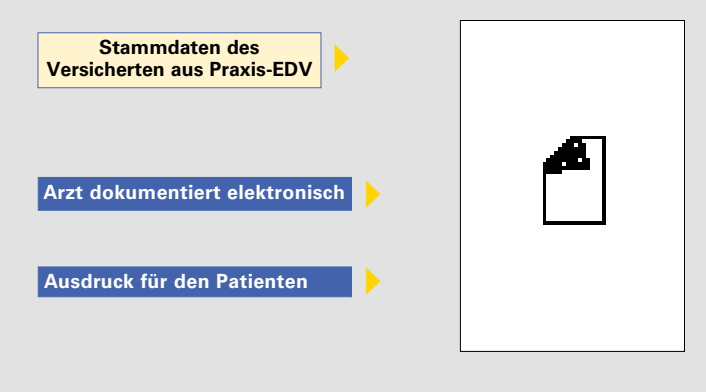

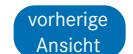

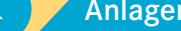

**Seite 14**

vorherige Ansicht

#### <span id="page-13-0"></span>**2.2 Folgedokumentationen**

Ihnen als Arzt kommt im DMP die Aufgabe zu, dass die Behandlung kontinuierlich erfolgt und Sie sich dabei an den Vorgaben der medizinischen Inhalte des Gemeinsamen Bundesausschusses orientieren. Hierzu zählen insbesondere:

- Überprüfung und gegebenenfalls Veränderung des mit der Patientin abgestimmten Therapieplans.
- Halbjährliche Einbestellung der Patientin zur Dokumentationserstellung und die Einleitung weiterer Therapiemaßnahmen (eine quartalsweise Einbestellung ist im Einzelfall möglich).
- Abstimmung, ob gegebenenfalls weitere Stellen in die Behandlung mit einbezogen werden sollen, zum Beispiel Überweisung an andere niedergelassene Kollegen, Krankenhauseinweisungen.

Dieser Behandlungsverlauf und die Behandlungsergebnisse werden durch die regelmäßig zu erstellenden Folgedokumentationen dokumentiert. Beim Erstellen unterstützt Sie die Ausfüllanleitung <https://www.kvb.de/mitglieder/patientenversorgung/dmp> unter *"Dokumentation und Abrechnung"*

Die Folgedokumentationen sind ebenfalls elektronisch zu übermitteln. [Nähere Ausführungen dazu entnehmen Sie bitte Ziffer 2.1.4.2](#page-11-0)  ["Weitere Informationen" auf Seite 12.](#page-11-0)

Nach der Erstellung der Erstdokumentation dokumentieren Sie im weiteren Fallverlauf ausschließlich mit Folgedokumentationen. Dies gilt auch bei einem Arztwechsel innerhalb Bayerns. Der "laufende

Fall" wird dabei nur fortgeführt. Eine TE/EWE oder Erstdokumentation ist nicht mehr zu erstellen!

Händigen Sie Ihrer Patientin bitte einen Ausdruck der Dokumentationsdaten aus.

#### **2.3 Förderung und Motivation der Patienten** Aktive Teilnahme, Eigeninitiative

Damit die Patientin informierte Entscheidungen hinsichtlich der Therapieoptionen treffen kann, ist eine auf die Patientin abgestimmte, neutrale Informationsvermittlung und ein adäquates Eingehen auf ihre psychosoziale Situation sowie emotionale Befindlichkeit Voraussetzung. Im gesamten Versorgungsprozess sind Maßnahmen der psychosozialen Betreuung zu berücksichtigen. Hinweise auf die Möglichkeiten der Unterstützung durch die Selbsthilfe und spezielle Beratungseinrichtungen mit konkreten Kontaktadressen bieten zusätzliche Hilfen für die Patientin.

#### Lebensstiländerung

Eine gesunde, ausgewogene Ernährung, körperliche Aktivität und Sport wirken sich positiv auf die Bewältigung des Krankheitserlebens aus. Sport und körperliche Aktivität wirken auch dem Fatigue-Syndrom (Abnahme der körperlichen Leistungsfähigkeit, Zunahme der kognitiven Defizite, Motivationsverlust, Reizbarkeit) entgegen. Sie können durch regelmäßige Hinweise darauf hinwirken, dass die Patientin in Eigenverantwortung geeignete Maßnahmen ergreift und somit ihren Lebensstil positiv verändert.

<span id="page-14-0"></span>Welche Maßnahmen in welchen Fällen im Einzelnen zum Einsatz kommen, kann dabei von Krankenkasse zu Krankenkasse unterschiedlich sein. Sofern Sie weitergehende Informationen wünschen, erhalten Sie diese gerne von den Kassen.

#### **2.4 Ende der Teilnahme**

Die Teilnahme am Programm kann jederzeit durch die Patientin beendet werden. Hierzu reicht eine kurze schriftliche Mitteilung an die Krankenkasse.

Daneben endet die Teilnahme aus formalen Gründen,

- 1. wenn zwei aufeinanderfolgende Folgedokumentationen versäumt wurden beziehungsweise nicht korrekt vorliegen,
- 2. bei Kassenwechsel,
- 3. nach zehn Jahren Rezidiv- beziehungsweise Tumorfreiheit nach histologischer Erstsicherung (gilt nicht bei Fernmetastasen).

In jedem Fall erhalten Sie eine Information durch die Krankenkasse.

#### Hinweis:

In den beiden ersten Fällen kann die Patientin erneut mit einer Teilnahme-/Einwilligungserklärung und einer Erstdokumentation in das Programm eingeschrieben werden.

Im dritten Fall ist eine Neueinschreibung möglich, wenn nach Beendigung der Teilnahme in der Folgezeit ein Rezidiv nachgewiesen wird.

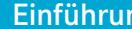

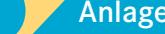

# <span id="page-15-0"></span>**3. Übermittlungsfristen**

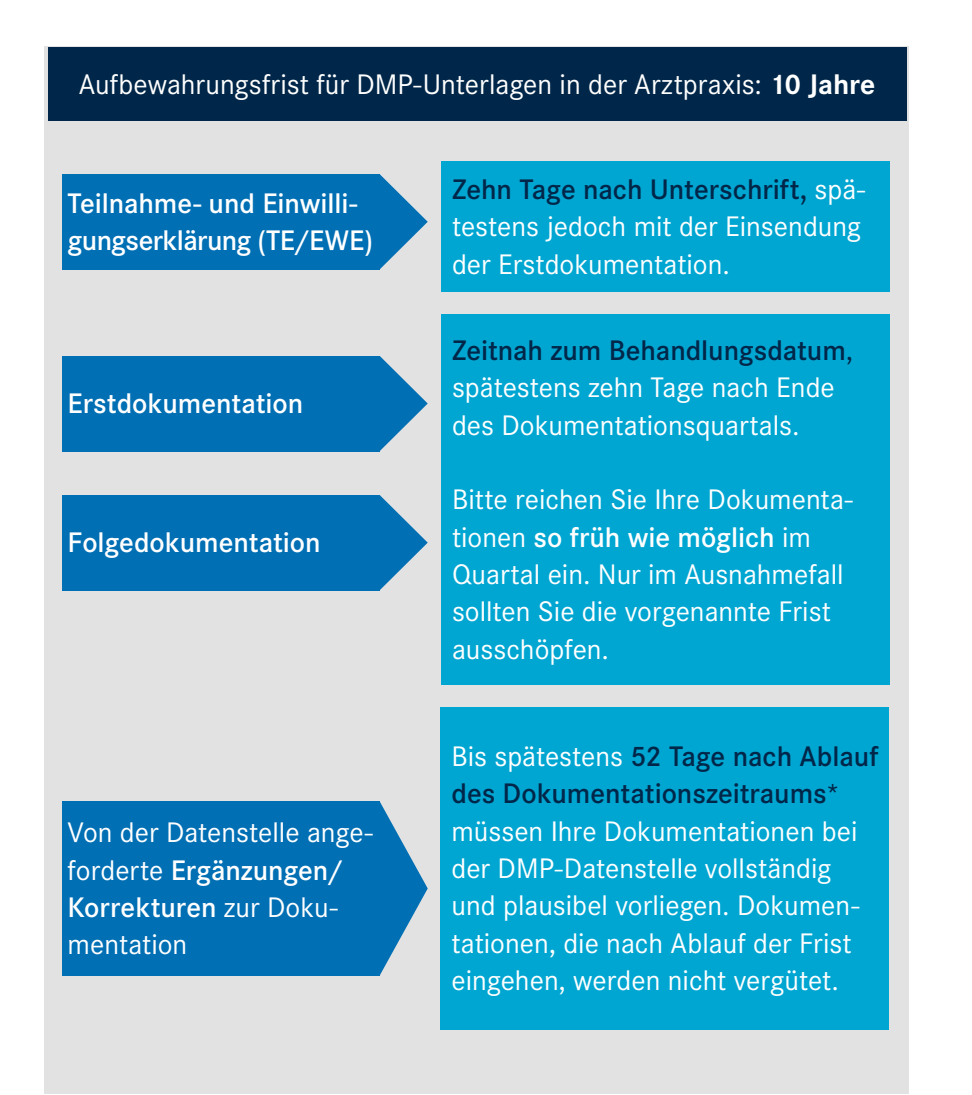

\*Fällt das Ende der 52-Tages-Frist auf einen Samstag, Sonntag oder Feiertag, endet die Frist am folgenden Werktag.

Weitere Informationen erhalten Sie auf der Webseite der Datenstelle: [www.dmp-bayern.de/service/](https://www.dmp-bayern.de/service/)

Einführung DMP-Verlauf Übermittlungsfristen Abrechnung Praxisorganisation FAQ Anlagen

# <span id="page-16-0"></span>**4. Abrechnung**

Die Erst-/Folgedokumentation sowie vertraglich vereinbarte DMPspezifische Leistungen werden außerhalb der morbiditätsbedingten Gesamtvergütung vergütet. Daneben rechnen Sie weitere Leistungen regulär über den Einheitlichen Bewertungsmaßstab (EBM) ab.

Grundsätzlich ist zu beachten, dass der zum Zeitpunkt der Behandlung gültige Vertrag maßgeblich ist. Die Vergütung und die Abrechnungsmodalitäten richten sich nach den geltenden Bestimmungen.

#### **4.1 Vergütung**

#### 4.1.1 Einschreibung/Dokumentation

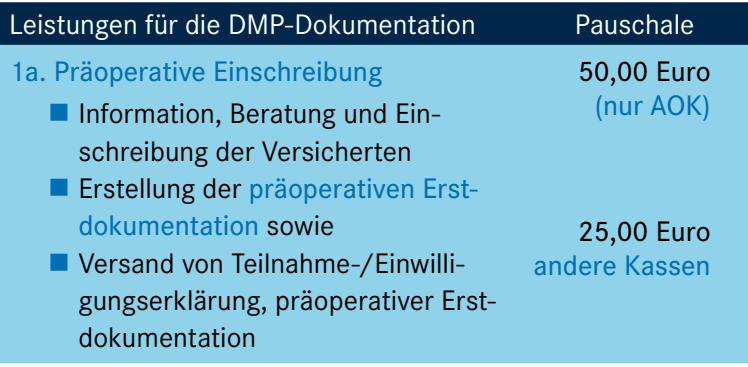

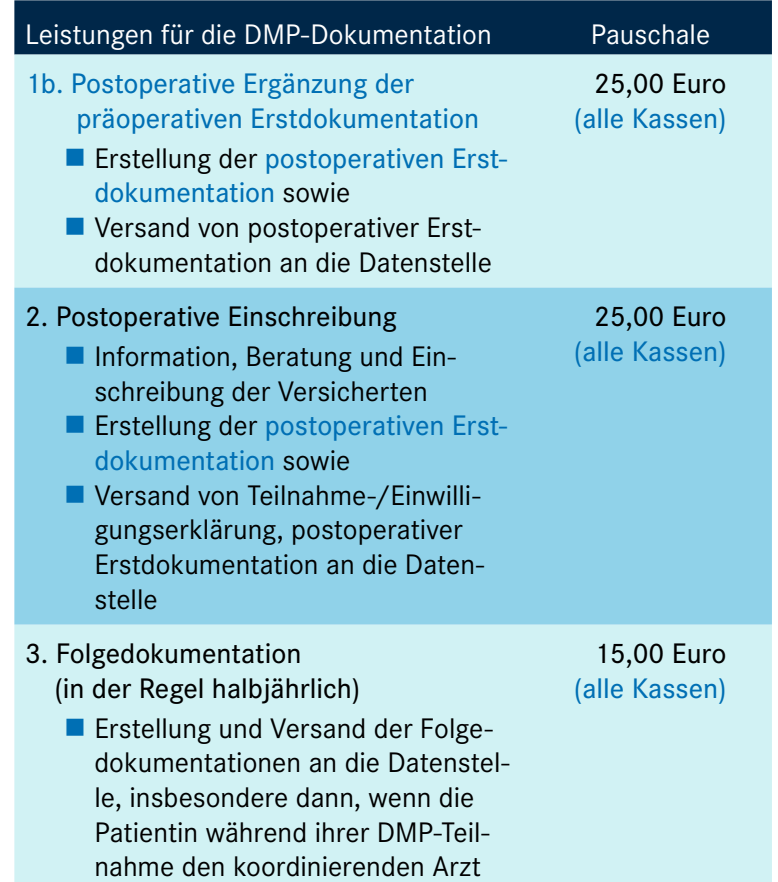

Die Abrechnung der Dokumentationsvergütung erfolgt außerhalb des gewohnten Verfahrens. Es gelten folgende Prinzipien:

Keine Abrechnung über GOP-Ziffern!

gewechselt hat.

Die Datenstelle gibt die Information über Ihre fristgerecht eingereichten Dokumentationen direkt an die KVB weiter.

**Seite 17**

vorherige Ansicht

#### 4.1.2 Gestützte Leistungen für koordinierende Ärzte

Als koordinierender Arzt können Sie – sofern Sie zur Abrechnung der analogen EBM-Ziffern berechtigt sind – im Rahmen der Nachsorgeuntersuchung auch bei von Ihnen koordinierten Patientinnen folgende Ziffern abrechnen:

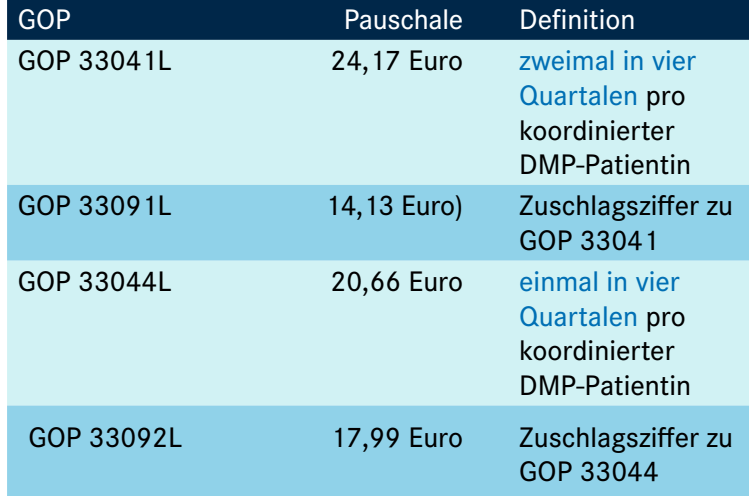

Die zusätzliche Abrechnung der analogen Leistungen des EBM ist daneben nicht möglich.

#### 4.1.3 Beratungsgespräche

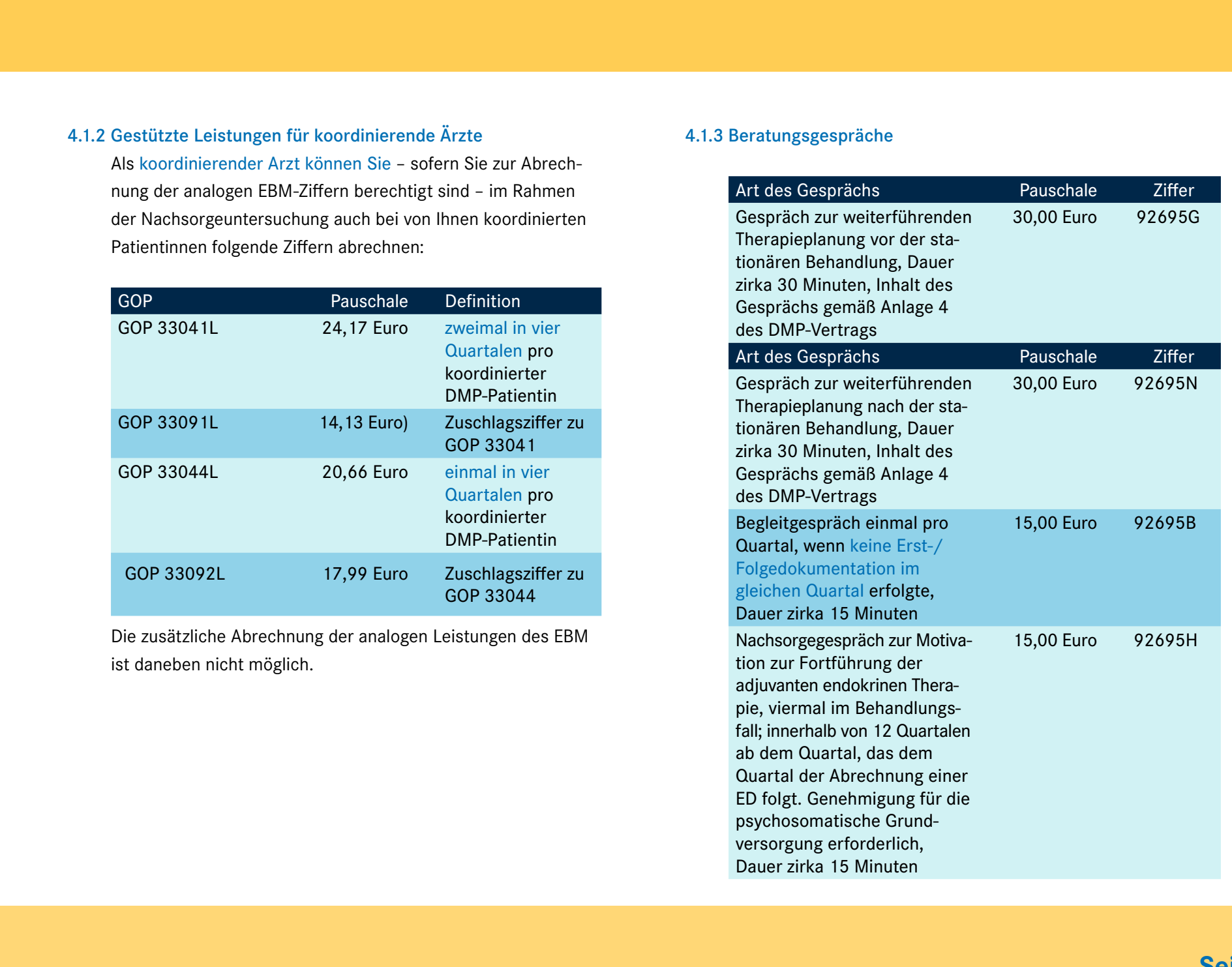

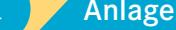

**Seite 18**

vorherige Ansicht

#### <span id="page-18-0"></span>Art des Gesprächs and Pauschale Ziffer

Leistung zur Verbesserung der Mitbehandlung durch den Psychotherapeuten, einmalig je Versicherten abrechenbar, Genehmigung für die psychosomatische Grundversorgung erforderlich 40,00 Euro 92695I

Für die Abrechnung der Beratungsgespräche gilt:

- Diese Ziffern müssen vom koordinierenden Arzt selbst angesetzt werden.
- Neben den Abrechnungsziffern 92695G, 92695N, 92695B und 92695H und der Erstellung der Folgedokumentation sind die Abrechnungsziffern 22221 und 35110 des EBM am gleichen Behandlungstag nicht abrechnungsfähig.
- Die Ziffer 92695G und 92695N können nicht am gleichen Behandlungstag abgerechnet werden.

Darüber hinaus rechnen Sie die Behandlung Ihrer DMP-Patientin wie gewohnt nach den Maßgaben des EBM ab.

#### 4.1.4 HADS-Test

Beim HADS-Test handelt es sich um ein einfaches Eingangsscreening-Instrument zur Erhebung des Ausmaßes der psychischen Belastung durch den koordinierenden Arzt. Finden sich im Gespräch oder in den Screening-Fragebögen Hinweise auf eine erhöhte Belastung wird die weitere psychoonkologische

klinisch-psychotherapeutische Diagnostik durch den ambulanten psychotherapeutischen Spezialisten, der gegebenenfalls auch kurzfristig Psychotherapie anbieten kann, empfohlen.

Der HADS-Test soll während der kritischen Krankheitsphasen – initial, Ende der Primärtherapie, Rezidiv, Metastasierung – mindestens aber einmal jährlich bei allen Brustkrebs-Patientinnen durchgeführt werden.

Bezugsadresse HADS-Test: [www.testzentrale.de](http://www.testzentrale.de)

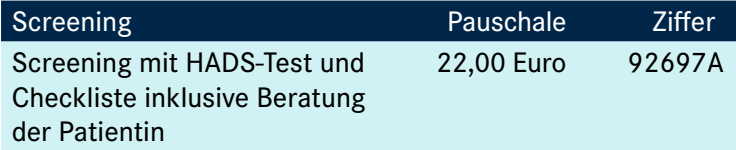

#### **4.2 Auftragsleistungen**

Die Vergütung der am DMP teilnehmenden Ärzte, die ihre Patientin nicht selbst koordinieren, erfolgt zum Teil in festen Eurobeträgen. Das bedeutet, dass bestimmte Leistungen für eine im DMP Brustkrebs eingeschriebene Patientin, nach einer Auftragsüberweisung durch den koordinierenden Arzt, höher vergütet werden.

Eine Liste dieser Leistungen (mit GOP-Ziffer und entsprechender Kennzeichnung) haben wir für Sie im Internet unter dem Reiter Vergütung [www.kvb.de/mitglieder/patientenversorgung/dmp](https://www.kvb.de/mitglieder/patientenversorgung/dmp) unter *"Dokumentation und Abrechnung"* zusammengestellt.

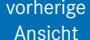

### 4.2.1 Psychotherapeuten

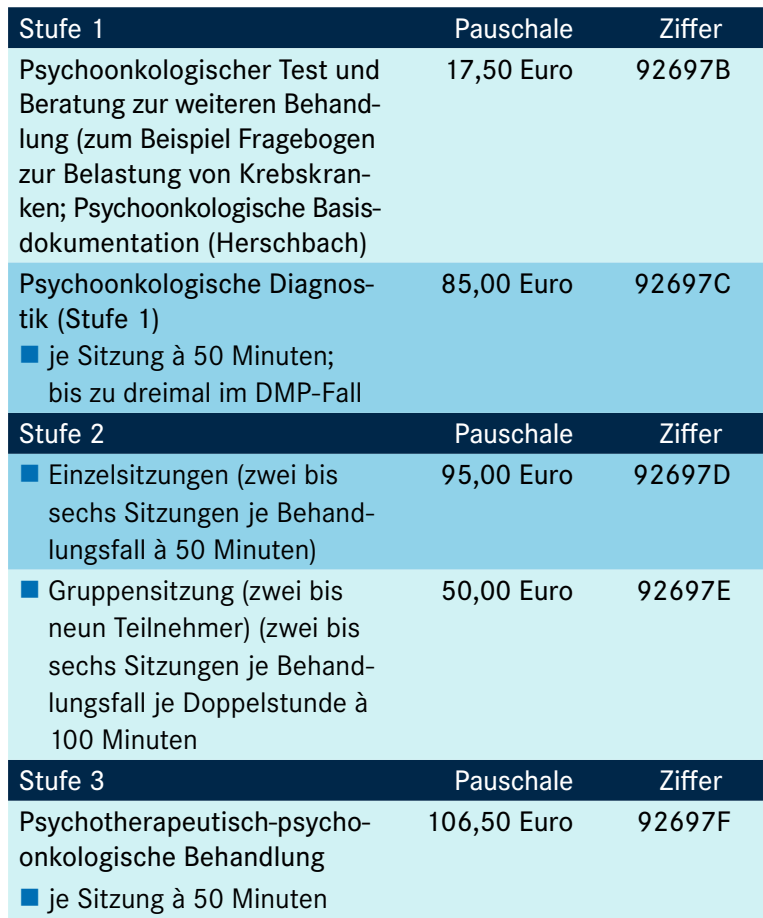

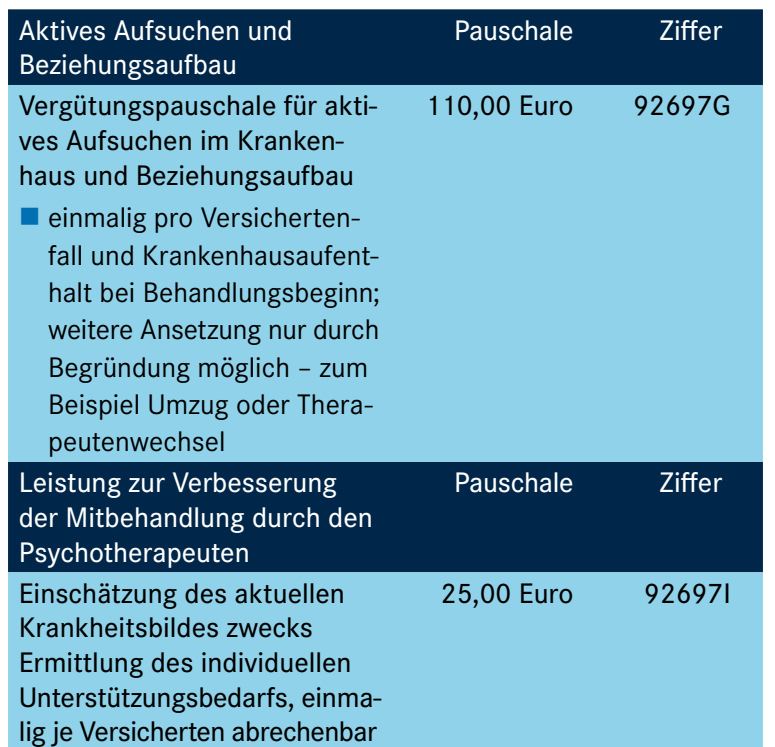

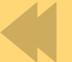

vorherige Ansicht

# <span id="page-20-0"></span>**5. Praxisorganisation**

#### **5.1 Aufgabenverteilung**

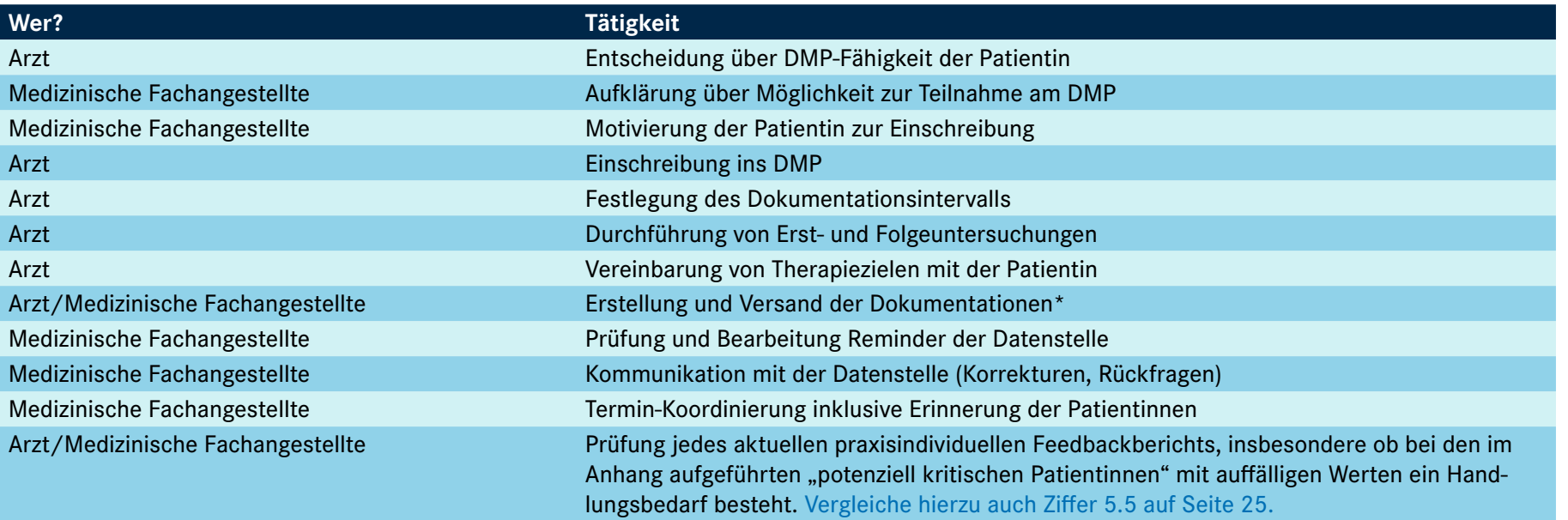

#### \*Empfehlung:

Sofern während der Untersuchung/Behandlung keine Erfassungsmöglichkeit in der DMP-Software besteht, nutzen Sie die diagnosespezifischen [Dokumentationsdatensätze](https://www.aok.de/gp/praxispersonal/behandlungsprogramme-dmp/internistische-diagnosen/dokumentation/datensaetze-ausfuellanleitungen) (Anlagen zum DMP-Vertrag) als Vorlage. Darin sind die zu dokumentierenden Parameter aufgeführt und Sie können die erhobenen Daten darin handschriftlich notieren.

Die Medizinische Fachangestellte kann anhand dieser Vorlagen später die elektronische Dokumentation erstellen.

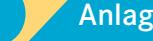

#### <span id="page-21-0"></span>**5.2 Teilnehmergewinnung**

- 5.2.1 Empfohlene Vorgehensweise
	- 1. Regelmäßige Durchsicht des Patientenbestands Sehen Sie regelmäßig Ihren Patientenbestand nach Brustkrebsdiagnosen durch. Wir empfehlen Ihnen hierfür eine Blockbildung im Rahmen des Zeit- und Terminmanagements. Richten Sie zum Beispiel einen "DMP-Tag" ein zur regelmäßigen Sichtung des Patientenbestands auf neue DMP-Potenziale, für die turnusmäßigen Behandlungstermine von DMP-Teilnehmerinnen sowie für die Dokumentationserstellung.

#### 2. DMP-Hinweis setzen

Markieren Sie Patientinnen mit Brustkrebsdiagnosen in der Patientenakte beziehungsweise bringen Sie einen DMP-Hinweis für den nächsten Besuch zwecks Einschreibung an. Legen Sie eine TE/EWE in die Patientenakte.

#### 3. Patientenansprache

Sprechen Sie die Patientin bei ihrem nächsten Besuch gezielt auf das Behandlungsprogramm an und zeigen ihr die Vorteile auf. Unsere "Argumentationshilfe" (siehe Punkt 5.2.2, Seite 22) sowie der KVB-Flyer "DMP - wir sind dabei!" (siehe Punkt 5.2.3, Seite 23) unterstützen Sie.

4. Teilnahme- und Einwilligungserklärung (TE/EWE)

Lassen Sie die Patientin auf der TE/EWE unterschreiben und legen Sie die TE/EWE dem Arzt vor, damit er alles weitere mit der Patientin bespricht und ebenfalls unterschreibt. Bitte bedrucken Sie das Kopffeld der TE/EWE maschinell (nicht handschriftlich). Anschließend senden Sie die vollständig ausgefüllte und unterschriebene TE/EWE an die Datenstelle (die Übermittlungsfristen finden Sie in Kapitel 3 auf Seite 16).

5. Präoperative oder postoperative Erstdokumentation Zur vollständigen Einschreibung gehört die elektronische Erstdokumentation. Bitte senden Sie diese maschinell an die Datenstelle.

#### Hinweis:

Auch die Krankenkassen unterstützen Sie gerne bei der Einschreibung von Patientinnen in die DMP. Sprechen Sie sie einfach an.

#### 5.2.2 Argumentationshilfe

1. Kennen Sie schon die Disease Management Programme?

Das Disease Management Programm - kurz "DMP" genannt ist ein Behandlungsangebot, das Sie als an Brustkrebs Erkrankte unterstützt, Ihre Lebensqualität so gut wie möglich zu erhalten oder wieder zu verbessern. Für Ihre Erkrankung bietet Ihre Krankenkasse ein entsprechendes Programm an. Möchten Sie daran teilnehmen?

- 2. Sie haben bei einer DMP-Teilnahme viele Vorteile, zum Beispiel:
	- Ihr Arzt führt Sie durch das Programm und koordiniert Ihre Behandlung durch alle Versorgungsstufen (Hausarzt, Facharzt, Krankenhaus).
	- Sie erhalten eine regelmäßige Behandlung auf Basis von aktuellen wissenschaftlichen Versorgungsleitlinien.

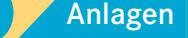

- <span id="page-22-0"></span> Ihr koordinierender Arzt ist genau über den Verlauf Ihrer individuellen Therapie informiert. Somit können zum Beispiel Doppeluntersuchungen und Medikamentenunverträglichkeiten vermieden werden.
- Sie und Ihr Arzt sind durch die regelmäßig erstellten Dokumentationen ständig über Ihren Gesundheitszustand auf dem Laufenden.
- Von Ihrer Krankenkasse erhalten Sie kostenlose hochwertige Informationen und Angebote.
- 3. Möchten Sie das kostenlose Angebot ausprobieren und am Programm teilnehmen?

#### 5.2.3 Flyer "Unterstützung für die Seele"

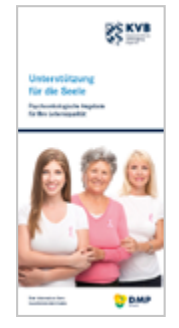

Sie finden den Flyer unter www.kvb.de/ [mitglieder/praxisfuehrung/service/informa](https://www.kvb.de/mitglieder/praxisfuehrung/service/informationsmaterial)[tionsmaterial](https://www.kvb.de/mitglieder/praxisfuehrung/service/informationsmaterial) unter dem Themengebiet *"Patientenversorgung".*

Für eine Bestellung des Flyers senden Sie bitte eine E-Mail an [QS-Team-DMP@kvb.de](mailto:QS-Team-DMP%40kvb.de?subject=)

#### **5.3 Erstellung von Folgedokumentationen – Tipps**

#### 5.3.1 Vorbereitung Dokumentationsdatensatz

Bestimmte für die Dokumentation relevante Daten und Werte können von Medizinischen Fachangestellten als Vorbereitung

aus der Patientenakte oder beim aktuellen Praxisbesuch erhoben und bereits in die Dokumentation eingegeben werden (je nach Praxisorganisation gleich in die elektronische Dokumentation oder in einen ausgedruckten Dokumentationsdatensatz zur späteren elektronischen Erfassung).

#### Vorteil:

Der Arzt muss weniger Daten und Werte selbst erheben und hat dadurch mehr Zeit für die Patientin.

5.3.2 Dokumentationsdatensatz als Vorlage für die Untersuchung Sofern keine Software-gestützte Möglichkeit einer Echtzeiterfassung besteht, kann der Arzt während der Untersuchung die zu dokumentierenden Parameter handschriftlich in eine Dokumentationsvorlage (Dokumentationsdatensatz) eintragen. Die elektronische Erfassung kann dann zu einem späteren Zeitpunkt durch die Medizinische Fachangestellte erfolgen. Drucken Sie sich einfach den Dokumentationsdatensatz zur Nutzung als Vorlage für die spätere elektronische Erfassung aus.

#### Vorteile:

- Mehr Effizienz und Arbeitserleichterung für Arzt und Medizinische Fachangestellte aufgrund der strukturierten Vorgehensweise und Arbeitsteilung.
- Kein zu dokumentierender Wert kann vergessen werden.

vorherige Ansicht

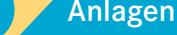

<span id="page-23-0"></span>5. Praxisorganisation 5.1 Aufgabenverteilung 5.2 Teilnehmergewinnung 5.3 Folgedokumentation 5.4 Ausschreibungen 5.5 Feedbackberichte

#### **5.4 Vermeiden von Ausschreibungen**

5.4.1 Dokumentationsintervall bei längerer Abwesenheit

Die Dokumentation im DMP Brustkrebs erfolgt:

- In den ersten fünf Jahren grundsätzlich jedes zweite Quartal, sodass "normale" längere Abwesenheiten abgedeckt sein sollten. Ab dem sechsten Jahr mindestens jedes vierte Quartal.
- Bei Auftreten eines Rezidivs erfolgt die Dokumentation innerhalb der nachfolgenden fünf Jahre nach histologischer Sicherung mindestens jedes zweite Quartal. Ab dem sechsten Jahr mindestens jedes vierte Quartal.
- Bei Einschreibung wegen Fernmetastasen oder im Verlauf einer bestehenden Teilnahme auftretender Fernmetastasen über den gesamten Teilnahmezeitraum ab der diagnostischen Sicherung der Fernmetastasen mindestens jedes zweite Quartal.
- Verkürzungen der grundsätzlichen Dokumentationsintervalle sind möglich. So können Sie eigenständig auch eine Dokumentation jedes zweite Quartal oder quartalweise veranlassen.

#### Ausnahme:

Haben Sie im Einzelfall das quartalsweise Dokumentationsintervall gewählt und kann Ihre Patientin längere Zeit nicht in die Praxis kommen, zum Beispiel Urlaub, geplanter Krankenhausaufenthalt etc., empfiehlt es sich, das Dokumentationsintervall von "Quartalsweise" auf "Jedes zweite Quartal" zu ändern. Ein Wechsel auf "Quartalsweise" ist jederzeit wieder möglich.

#### Vorteile:

- Praxisabläufe können an die medizinische Notwendigkeit angepasst werden.
- Die Gefahr einer Ausschreibung aufgrund zwei aufeinanderfolgend fehlender Folgedokumentationen wird erheblich minimiert. Dadurch entsteht auch weniger Aufwand in der Praxis (beispielsweise weil die Patientin nicht im Reminder aufgelistet ist).
- Auch der Aufwand für eine Wiedereinschreibung fällt weg.

#### 5.4.2 Frühzeitige Erstellung und Versendung

Bitte erstellen und versenden Sie die Dokumentationen in Ihrem eigenen Interesse frühzeitig im Quartal an die Datenstelle.

#### Vorteile:

- Zeitnahe Verarbeitung in der Datenstelle, da nur bei einer frühzeitig im Quartal eingereichten Dokumentation die Vergütung bereits im nächsten Quartal gewährleistet ist.
- Verringerung des Risikos von Ausschreibungen aufgrund nicht fristgerecht eingegangener Dokumentationen.
- Ausreichend Zeit für eventuell notwendige Korrekturen.
- Keine Erinnerung von der Datenstelle für Dokumentationen.
- Bessere Erreichbarkeit der Datenstelle für Anfragen durch Arztpraxen aufgrund der geringeren "Spitzenbelastung" am Quartalsende.

vorherige Ansicht

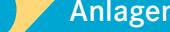

#### <span id="page-24-0"></span>5.4.3 Reminder der Datenstelle

Sie erhalten alle notwendigen Informationen in Form von "Remindern" von der Datenstelle. Durch regelmäßige und zeitnahe Prüfung dieser "Reminder" können Sie Ausschreibungen und damit Einnahmenverluste für die Praxis vermeiden. Bei Problemen/Fragen wenden Sie sich bitte schnellstmöglich an die Datenstelle.

#### **5.5 Prüfung Feedbackberichte**

Besonderes Augenmerk liegt hierbei auf den "potenziell kritischen Patientinnen", die im Anhang des praxisindividuellen Feedbackberichts aufgelistet sind. Bitte prüfen Sie jeden aktuellen Feedbackbericht, ob in Bezug auf die auffälligen Werte einzelner Patientinnen Handlungsbedarf besteht (siehe beispielhaft nachfolgenden Auszug aus einem Muster-Feedbackbericht für DMP Brustkrebs).

Im Rahmen einer effizienten Praxisorganisation kann die Medizinische Fachangestellte den koordinierenden Arzt entlasten, indem sie die Prüfung der im Anhang des Feedbackberichts aufgelisteten "potenziell kritischen Patientinnen" übernimmt und bei Bedarf Patientinnen in die Praxis einbestellt.

#### Vorteil:

■ Durch Implementierung der regelmäßigen und zeitnahen Prüfung der Feedbackberichte im Organisationsablauf der Praxis und gegebenenfalls auch in ärztlichen Qualitätszirkeln, kann die Struktur-, Ergebnis- und Prozessqualität erhöht werden.

Beispiel eines Anhangs im Muster-Feedbackbericht für DMP Brustkrebs: Unter [www.ge-dmp-bayern.de](https://www.ge-dmp-bayern.de) finden Sie unter dem Menüpunkt "DMP-Feedbackbericht" den aktuellen Feedbackbericht zu den einzelnen DMP.

Feedbackbericht DMP lesen - abwägen - reagieren

# **DMP**

**DMP Brustkrebs** Adjuvante Endokrine Therapie (DXA bei Therapie mit Aromataseinhibitoren)

- DMP-Fallnummer: 2993 (weiblich | DD MM YYYY)
- DMP-Fallnummer: 48131 (weiblich | DD MM YYYY)
- DMP-Fallnummer: 18666 (weiblich | DD MM YYYY)
- DMP-Fallnummer: 44441 (weiblich | DD MM YYYY)
- DMP-Fallnummer: 4389 (weiblich | DD MM YYYY)
- DMP-Fallnummer: 26096 (weiblich | DD MM YYYY)
- DMP-Fallnummer: 47431 (weiblich | DD MM YYYY)
- DMP-Fallnummer: 26276 (weiblich | DD MM YYYY)
- DMP-Fallnummer: 45785 (weiblich | DD MM YYYY)
- DMP-Fallnummer: 34260 (weiblich | DD MM YYYY) DMP-Fallnummer: 8323 (weiblich | DD MM YYYY)

#### **DMP Brustkrebs** Lymphödem

DMP-Fallnummer: 48007 (weiblich | DD MM YYYY)

- DMP-Fallnummer: 49373 (weiblich | DD MM YYYY)
- DMP-Fallnummer: 28127 (weiblich | DD MM YYYY)
- DMP-Fallnummer: 43916 (weiblich | DD MM YYYY)
- DMP-Fallnummer: 32366 (weiblich | DD MM YYYY)
- DMP-Fallnummer: 1952 (weiblich | DD MM YYYY)
- DMP-Fallnummer: 48318 (weiblich | DD MM YYYY)
- DMP-Fallnummer: 45080 (weiblich | DD.MM.YYYY)
- DMP-Fallnummer: 5340 (weiblich | DD MM YYYY)
- DMP-Fallnummer: 46273 (weiblich | DD MM YYYY)
- DMP-Fallnummer: 5214 (weiblich | DD MM YYYY)
- DMP-Fallnummer: 26928 (weiblich | DD MM YYYY)
- DMP-Fallnummer: 26928 (weiblich | DD MM YYYY)

vorherige Ansicht

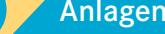

# **6. FAQ**

#### **6.1 Besonderheit im DMP Brustkrebs**

Anders als in der Regelversorgung werden Patientinnen im DMP Brustkrebs regelmäßig [\(siehe Punkt 5.4, Seite 24\)](#page-23-0) bezüglich ihrer Erkrankung untersucht. Die Behandlungsergebnisse werden systematisch dokumentiert. Das gilt auch, wenn es der Patientin gut geht.

Die enge Zusammenarbeit innerhalb der Versorgungsebenen ist ein zentrales Merkmal im DMP. Neben dem koordinierenden Arzt kommt den teilnehmenden Krankenhäusern (genannt ["Brustzentren \(DMP\)"](http://www.aok-gesundheitspartner.de/by/dmp/brustkrebs/aerzte/index.html)) eine herausragende Bedeutung zu, weil ein Großteil der Behandlung im Krankenhaus durchgeführt wird. Sie zeichnen sich unter anderem durch folgende Mindestkriterien aus:

- Durchführung von jährlich mindestens 100 Erstoperationen an Frauen mit primärem Mamma-Karzinom durch mindestens zwei Fachärzte.
- **Mindestens zwei Operateure erbringen jeweils mindestens 50 Erst**operationen pro Jahr ("Lehrassistenzen" werden angerechnet). Dies gilt auch für Vertretungsfälle.

<span id="page-25-0"></span>Das DMP Brustkrebs zeichnet sich zudem durch die Berücksichtigung von Maßnahmen der psychosozialen Betreuung im gesamten Versorgungsprozess aus. Besondere Schwerpunkte bilden die angepasste Therapie und die Nachsorge. Integraler Bestandteil der Therapie sind die rechtzeitige Versorgung mit Heilmitteln (zum Beispiel Physiotherapie, Lymphdrainage) und Hilfsmitteln (insbesondere Perücken, Brustpro-C. FAQ<br>
Besonderheit im DMP Brustiacebs<br>
Studients were mediation for the substanting of the substanting of the substanting of the substanting of the substanting of the substanting of the substanting of the substanting of

thesen und Kompressionsarmstrümpfe) sowie die Einleitung von Rehabilitationsmaßnahmen und die Beratung über sozialmedizinische Maßnahmen.

Darüber hinaus erhalten die Ärzte mit dem Feedbackbericht, den es nur im DMP gibt, erstmals ein Instrument an die Hand, das es ihnen ermöglichen soll, die Qualität ihrer Behandlung systematisch zu verbessern.

#### **6.2 Einschreibung/Dokumentation**

 Wann kann eine Patientin ins DMP Brustkrebs eingeschrieben werden?

Grundsätzlich ist die Teilnahme an den DMP freiwillig und die Patientin muss zur aktiven Mitwirkung und Teilnahme bereit sein. Voraussetzung für die Einschreibung einer Patientin ist die gesicherte Diagnose Brustkrebs, die (falls kein Rezidiv aufgetreten ist) nicht länger als zehn Jahre zurückliegen darf.

#### ■ Nachweise und Voraussetzungen:

- Das Vorliegen eines Brustkrebses oder eines lokoregionären Rezidivs oder einer nachgewiesenen Fernmetastasierung des histologisch nachgewiesenen Brustkrebses.
- Patientinnen mit Fernmetastasierung können dauerhaft am Programm teilnehmen. Siehe auch Paragraf 13 und Paragraf 16 DMP-Vertrag Brustkrebs unter [www.kvb.de/mitglieder/](https://www.kvb.de/mitglieder/patientenversorgung/dmp) [patientenversorgung/dmp](https://www.kvb.de/mitglieder/patientenversorgung/dmp) unter "Rechtliche Grundlagen (DMP)".

#### Wann ist die Teilnahme nicht möglich, wann endet sie?

- Das alleinige Vorliegen eines lobulären Carcinoma in situ (LCIS) rechtfertigt nicht die Aufnahme ins DMP Brustkrebs.
- Nach zehn Jahren Rezidiv- beziehungsweise Tumorfreiheit nach histologischer Sicherung der zur Einschreibung führenden Diagnose endet die Teilnahme am DMP.
- Tritt ein lokoregionäres Rezidiv/kontralateraler Brustkrebs während der Teilnahme am DMP auf, ist ein Verbleiben im Programm für weitere zehn Jahre ab dem Zeitpunkt der jeweiligen histologischen Sicherung möglich.

Tritt ein lokoregionäres Rezidiv/kontralateraler Brustkrebs nach Beendigung der Teilnahme am DMP auf, ist eine Neueinschreibung erforderlich.

#### Kann ich eine Patientin in mehrere Behandlungsprogramme gleichzeitig einschreiben?

Grundsätzlich ist die gleichzeitige Einschreibung von Patientinnen in mehrere Behandlungsprogramme möglich, sofern sie sich medizinisch nicht ausschließen.

#### In welchem Intervall muss ich im DMP-Brustkrebs dokumentieren?

Als geplantes Datum der nächsten Dokumentationserstellung gilt der Termin, der im Rahmen der regelmäßigen Dokumentation mit der Patientin vereinbart wird. Er sollte sich am Termin der Nachsorgeuntersuchung orientieren, die in der Regel halbjährlich erfolgen sollte, aber nicht später als zum Ende des übernächsten Quartals liegen darf. Considered to the most of the constrained above the constrained above the constrained above the constrained above the constrained above the constrained above the constrained above the most of the constrained above the con

 Wo finde ich die DMP Brustkrebs-Broschüre für Ärzte "Qualitätsstrukturprogramm DMP Brustkrebs"?

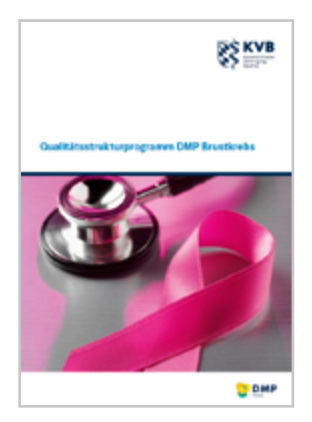

Sie finden die Broschüre unter [www.kvb.de/mitglieder/praxisfueh](https://www.kvb.de/mitglieder/praxisfuehrung/service/informationsmaterial)[rung/service/informationsmaterial](https://www.kvb.de/mitglieder/praxisfuehrung/service/informationsmaterial) unter dem Themengebiet "Patienten*versorgung".*

Für eine Bestellung der Broschüre senden Sie bitte eine E-Mail an [QS-Team-DMP@kvb.de](mailto:QS-Team-DMP%40kvb.de?subject=).

**Seite 27**

vorherige Ansicht

 Welche Aufgaben haben koordinierende Ärzte im DMP Brustkrebs?

siehe Ziffer 1.3 "Aufgaben koordinierender Arzt" auf Seite 6

 Welche Aufgaben haben Fachärzte der zweiten Versorgungsebene im DMP Brustkrebs?

Die Auftragsleistungen für Fachärzte beinhalten:

- Spezifische Behandlung der DMP-Patientin aufgrund einer Überweisung durch den koordinierenden Arzt
- Rücküberweisen der eingeschriebenen Patientin an den koordinierenden Arzt
- Übermitteln der für die Dokumentation relevanten Daten an den koordinierenden Arzt

- Information des koordinierenden Arztes zum Beispiel über Einund Überweisungen der DMP-Patientin in ein Krankenhaus oder an einen weiteren Facharzt (beispielsweise per Auftragsleistung),
- Datenübermittlung an das Krebsregister oder das zuständige Tumorzentrum.
- Wo können die Teilnahme-/Einwilligungserklärungen sowie die Etiketten mit der Anschrift der Datenstelle bestellt werden?

Die TE/EWE wie auch die Etiketten können Sie kostenlos beim Kohlhammer-Verlag bestellen: W. Kohlhammer GmbH Verlag für Ärzte 70549 Stuttgart

Telefon 07 11 / 78 63 – 72 81 Fax 07 11 / 78 63 – 83 40 E-Mail [arztformular@kohlhammer.de](mailto:arztformular%40kohlhammer.de?subject=)

Weiterhin können Formulare zur Bestellung der Teilnahme-/ Einwilligungserklärungen und Etiketten der Datenstelle unter [https://www.kvb.de/mitglieder/patientenversorgung/dmp](https://www.kvb.de/mitglieder/patientenversorgung/dmp/) unter *"KVB-Services für DMP Ärzte"* abgerufen werden.

#### **6.3 Fortbildung**

#### Wie kann ich als Arzt meine Fortbildungspflicht im DMP Brustkrebs erfüllen?

Sowohl der koordinierende Arzt (erste Versorgungsebene) als auch der Auftragsleistungen erbringende Facharzt (zweite Versorgungsebene) weist mindestens einmal im Kalenderjahr die Teilnahme an einer Brustkrebsspezifischen Fortbildung, die von der KVB anerkannt ist, nach.

Für den koordinierenden Arzt gilt die Besonderheit, dass im ersten Jahr nach Beginn der Teilnahme das Thema der "psychosozialen Betreuung" Bestandteil einer der Fortbildungsveranstaltung(en) sein muss.

Sie haben die Wahl zwischen einer Online-Fortbildung und einer Fortbildung als Präsenzveranstaltung. Näheres können Sie der Internetseite der KVB entnehmen.

- Infos zu den Präsenzveranstaltungen finden Sie unter [www.kvb.de/mitglieder/praxisfuehrung/fortbildungsangebot](https://www.kvb.de/mitglieder/praxisfuehrung/fortbildungsangebot)
- Bei Fragen zur DMP-Fortbildung rufen Sie bitte die Hotline der KVB an: Telefon 0 89 / 5 70 93 – 44 14

<span id="page-27-0"></span> Wie kann ein koordinierender Arzt seine Fortbildungspflicht online über den DMP-Trainer beziehungsweise Cura Campus erfüllen? Mit dem DMP-Trainer auf der KVB-Online-Fortbildungsplattform "Cura Campus" können Ärzte ihr Wissen zu verschiedenen DMP-Indikationen einfach und zielgerichtet auf dem aktuellen Stand halten. Außerdem können Ärzte mit einer bestandenen Prüfung nicht **CENT**<br> **Example the intervention of the Sample of the Control of the Control of the Control of the Control of the Control of the Control of the Control of the Control of the Control of the Control of the Control of the C** 

vorherige Ansicht

nur CME-Punkte sammeln, sondern zugleich ihre jährliche Fortbildungspflicht als koordinierender Arzt im jeweiligen DMP erfüllen.

### Wer sind die Ansprechpartner für die DMP-Fortbildungstage (Anmeldung, Einladung, Durchführung)? Organisation der DMP-Fortbildungstage:

Veranstaltungsmanagement/Seminarverwaltung: Telefon 0 89 / 5 70 93 – 4 00 20 Fax 0 89 / 5 70 93 – 4 00 21

#### Wie funktioniert der DMP-Trainer auf Cura Campus?

Sobald Sie sich auf Cura Campus angemeldet haben, können Sie über ein Drop-down-Menü das gewünschte Fortbildungsmodul, zum Beispiel DMP Brustkrebs, aufrufen. Dort ist ein Lehrtext im PDF-Format bereitgestellt, der zur Auffrischung Ihres Wissens dient. Im Anschluss können Sie die Prüfung – bestehend aus zehn Multiple-Choice-Fragen – absolvieren. Weitere Informationen finden Sie in der "Schritt für Schritt"-Anleitung und im Benutzerhandbuch unter [www.curacampus.de](http://www.curacampus.de) in der Hilfefunktion. C. FAQ C. The set of the control of the set of the set of the set of the set of the set of the set of the set of the set of the set of the set of the set of the set of the set of the set of the set of the set of the set of

## Wer kann an der Online-Fortbildung DMP-Trainer auf Cura Campus teilnehmen?

Den DMP-Trainer können alle Mitglieder der KVB, die an den DMP interessiert sind, kostenlos nutzen. Zur Anmeldung auf der KVB-Internetplattform Cura Campus [\(www.curacampus.de](http://www.curacampus.de)) benötigen Sie nur Ihre KVB-Benutzerkennung und Ihr persönliches Kennwort.

Aber auch Nicht-KVB-Mitglieder können den DMP-Trainer gegen Entgelt mittels Selbstregistrierung nutzen.

■ Wie wird die von mir absolvierte Online-Fortbildung auf Cura Campus als Erbringung meiner DMP-Fortbildungspflicht anerkannt?

Wenn Sie im Anschluss an die erfolgreich absolvierte Prüfung Ihr Einverständnis erklären, dann wird Ihr Ergebnis automatisch an die zuständigen Stellen weitergeleitet und bei koordinierenden Ärzten als jährliche DMP-Fortbildung anerkannt.

#### ■ Wie oft kann ich eine DMP-Online-Fortbildung auf Cura Campus absolvieren?

In allen Modulen der Fortbildungsreihe DMP-Trainer sind zwei Versuche zur Absolvierung der Prüfung pro Kalenderjahr möglich. Daher sollten Sie im Vorfeld den zugehörigen Lehrtext sorgfältig durcharbeiten. Sobald zu einer DMP-Indikation ein neuer Lehrtext mit neuen Aufgaben eingestellt worden ist, steht Ihnen für diesen natürlich ein neuer Versuch zur Verfügung.

#### ■ Wie bekomme ich meine CME-Punkte?

Die von Ihnen erworbenen CME-Fortbildungspunkte werden automatisch an die Ärztekammer weitergeleitet, wenn Sie hierzu auf Cura Campus Ihre Einwilligung geben und Ihre persönliche Einheitliche Fortbildungsnummer (EFN) angeben.

orherige Ansicht

### Wie wird die Online-Prüfung zum DMP auf Cura Campus zusammengestellt?

<span id="page-29-0"></span>Jeder Teilnehmer erhält per Zufall aus verschiedenen Kategorien zusammengestellte Aufgaben, sodass die Fragen jeden Bereich gleichermaßen abdecken. Die Fragen werden bei jeder Prüfung neu zusammengestellt. C. FAQ<br>
The word die Online-Préfung zum DMP auf Cura Campus zusam-<br>
Inter zervensiden, dass eine Prakischenung einer auf abeten in der in auf absolute the Colume technique and<br>
Zatammengeteelle Augues, substanting the Anla

#### **6.4 Praxisübernahme**

- Was muss ich bei einer Praxisübernahme beachten?
	- Bereits vom vorherigen Praxisinhaber ins DMP eingeschriebene Patientinnen:

Hier gelten die Regelungen analog Arztwechsel, das heißt, hier ist eine Folgedokumentation zu erstellen.

■ Noch nicht ins DMP eingeschriebene Patientinnen: Hier gelten die gleichen Regelungen zur Neueinschreibung von Patienten. Siehe Ziffer 3. "Übermittlungsfristen" auf Seite 16.

Voraussetzung ist, dass Sie von der KVB die Teilnahmegenehmigung für DMP Brustkrebs bereits erhalten haben.

#### **6.5 Kassenwechsel**

Hier gelten die gleichen Regelungen wie zur Neueinschreibung von Patienten. Siehe Ziffer 3. "Übermittlungsfristen" auf Seite 16

**6.6 Arztwechsel**

Um zu vermeiden, dass eine Patientin von mehreren Koordinationsärzten im selben DMP dokumentiert und betreut wird, empfiehlt es sich, die Patientin zu fragen,

- a) ob und bei welchem Arzt sie bereits in das DMP Brustkrebs eingeschrieben ist,
- b) ob sie dauerhaft durch Sie koordiniert werden möchte und sie somit einen Arztwechsel im Sinne des DMP vornimmt.

Diese Konstellation kann bei Patientinnen vorkommen, die neben ihrem Hausarzt zusätzlich regelmäßig beim Gynäkologen behandelt werden.

■ Muss eine DMP-Patientin bei einem Arztwechsel neu eingeschrieben werden beziehungsweise muss in diesem Fall eine Erstdokumentation und eine Teilnahme-/Einwilligungserklärung erstellt werden?

Wechselt eine DMP-Patientin ihren koordinierenden Arzt innerhalb Bayerns, so ist keine erneute Einschreibung ins DMP erforderlich. Der neue koordinierende Arzt setzt die Dokumentation mit einer Folgedokumentation fort.

Unter folgendem Link finden Sie eine Übersicht, was unter anderem bei einem Arztwechsel zu beachten ist: [www.dmp-bayern.de/service](https://www.dmp-bayern.de/service/)

- **6.7 Datumsangaben in der Dokumentation**
	- Warum ist die korrekte Datumsangabe so wichtig? In der elektronischen Dokumentation gibt es zwei Felder mit

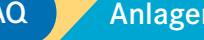

Datumsangaben: "origination\_dttm" (administratives Anlegedatum der Dokumentation in Ihrem PC) und "service\_tmr" (Erstelldatum oder auch Unterschriftsdatum genannt). Das Datum (Feld "service\_tmr"), an dem Sie Ihre DMP-Patientin behandelt haben, ist entscheidend für die Vergütung von Dokumentationen. Jedoch wird dieses Datum oft nicht verwendet, sondern es wird das Datum der Dokumentationserstellung angegeben. Dieses liegt oftmals erst nach dem Behandlungsdatum. CRAD<br>
DRESS Channeling Computer Countries and the medicine and the state of Decembent Countries and the state of Decembent Countries and the state of the Family and the medicine and the state of the Counter of the Countri

#### Was ist zu beachten?

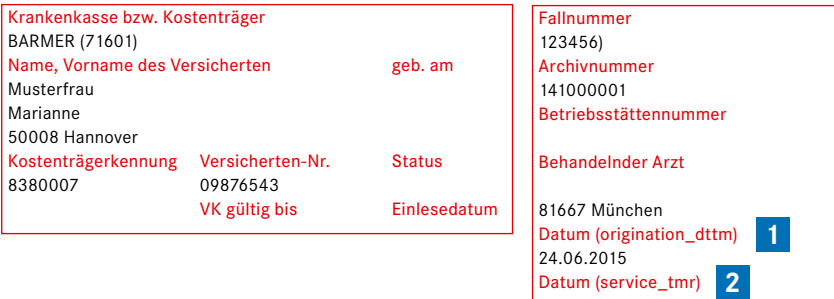

**1** Administratives Anlegedatum der Dokumentation in Ihrem PC

24.04.2015

Der Eintrag bei "Datum (origination\_dttm)" ist der Tag, an dem die Dokumentation von Ihnen angelegt wurde, das heißt, die Dokumentation wird an diesem Tag im Praxis-PC eingegeben, unabhängig davon, dass die Behandlung schon früher stattgefunden hat. Dieses Datum ist meist auch unveränderbar das Tagesdatum, an dem Sie die Eingabe machen und wird vom System automatisch gesetzt.

#### **2** Behandlungsdatum oder Unterschriftsdatum

Der Eintrag bei "Datum (service\_tmr)" ist der Tag, an dem die Dienstleistung erbracht wurde, das heißt, der Tag an dem die Patientin behandelt wurde. Dieses Datum entspricht grundsätzlich dem Quartal des Einlesedatums der eGK und muss in dem entsprechenden Abrechnungsquartal liegen. Jede Software lässt hier eine andere Datumsangabe als das Tagesdatum zu. Anhand dieses Datums wird von der Datenstelle geprüft, ob die korrekten Parameter für die Dokumentation erfasst wurden.

Das Behandlungsdatum ist für den ganzen Fallverlauf wichtig, die Dokumentation wird damit zum Beispiel

- dem richtigen oder falschen Quartal zugeordnet,
- bei der Krankenkasse auf eine bestehende Mitgliedschaft geprüft.

Die DMP-Patientin muss am Erstelldatum (service\_tmr) Mitglied bei der Krankenkasse sein. Der Tag, an dem Sie die Dokumentation in Ihrem PC anlegen (origination\_dttm), ist unerheblich. Deshalb ist es wichtig, das Behandlungsdatum und das Anlegedatum differen-

ziert einzugeben. Hier ein Beispiel:

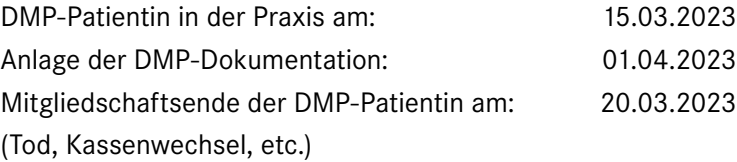

Einzugeben ist bei "sevice\_tmr" der 15.03.2023, bei "origination\_ dttm" der 01.04.2023. Da die Mitgliedschaft am 15.03.2023 noch besteht, kann die Dokumentation vergütet werden.

Häufiger Fehler ist, dass bei "service\_tmr" genau wie bei "origination\_dttm" der 01.04.2023 eingetragen wird. In diesem Fall kann die Dokumentation nicht vergütet werden, da an diesem Tag keine Mitgliedschaft bei der Krankenkasse vorliegt. Weiterhin wird die Dokumentation dadurch fälschlicherweise statt dem 1. Quartal, dem 2. Quartal 2023 zugeordnet. Sofern bereits die Vorgänger-Folgedokumentation fehlt, führt dieses versehentlich falsch erfasste Behandlungsdatum damit sogar zur Ausschreibung der Patientin.

Bitte achten Sie gezielt auf die richtige Datumsangabe, damit Ihre geleistete Arbeit honoriert werden kann.

# **7. Anlagen**

**7.1 Medizinische Inhalte (Versorgungsinhalte)**

<span id="page-31-0"></span>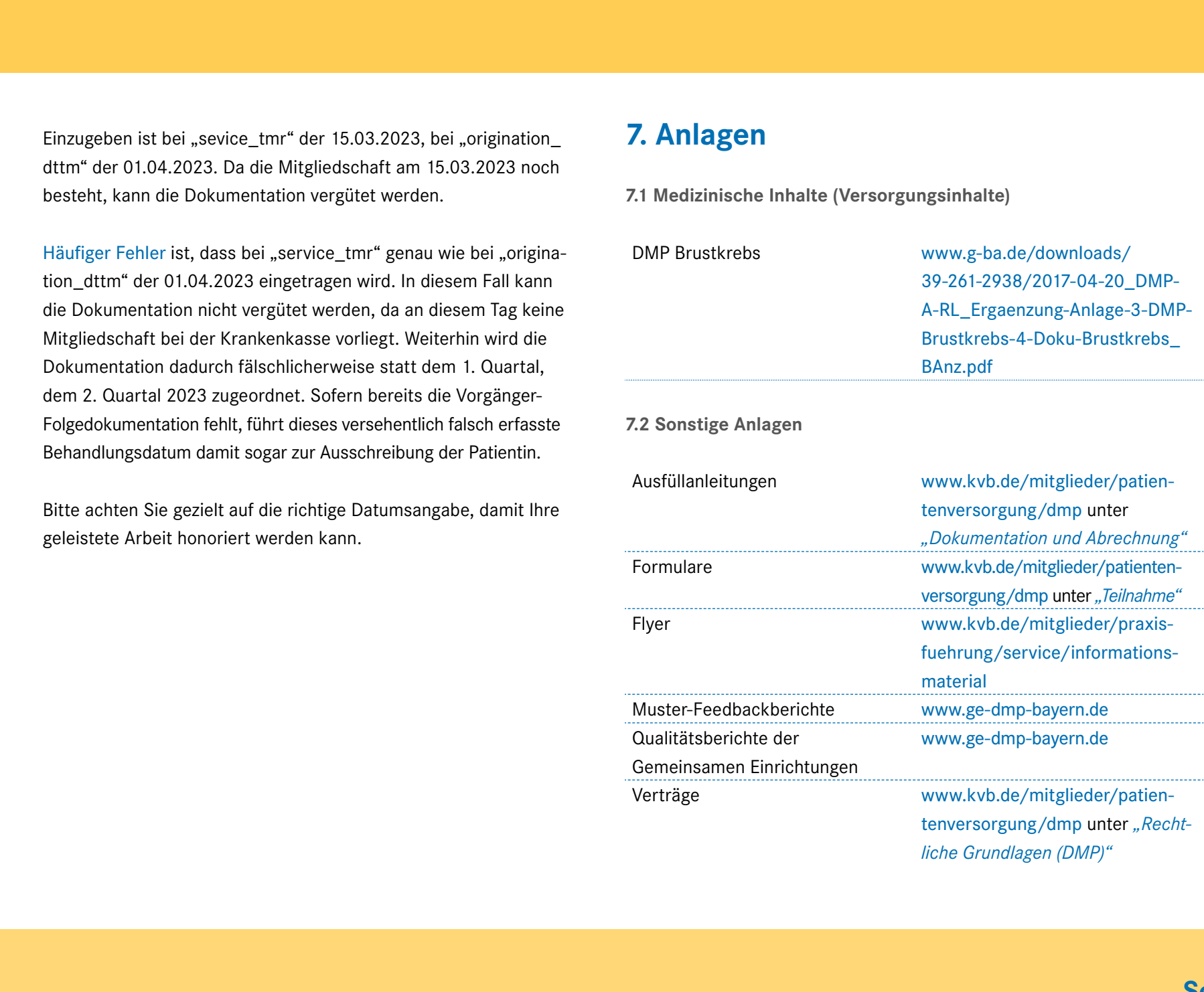

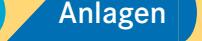

# **8. Kontaktdaten der KVB**

Kassenärztliche Vereinigung Bayerns Qualitätssicherung/DMP Elsenheimerstraße 39 80687 München

Fax 0 89 / 5 70 93 – 6 12 99 E-Mail [QS-Team-DMP@kvb.de](mailto:QS-Team-DMP%40kvb.de?subject=)

## **9. Impressum**

<span id="page-32-0"></span>Herausgeber Kassenärztliche Vereinigung Bayerns AOK Bayern – Die Gesundheitskasse BKK Landesverband Bayern IKK classic KNAPPSCHAFT Verband der Ersatzkassen e. V. (vdek) Einführung DMP-Verlauf **Der Steiner Abrechnung Contaktdaten Abrechnung Der Steiner Abrechnung Der Steiner Abrechnung Praxisorganisation FAQ Anlagen Contakt<br>
Einführung DMP-Verlauf Contakt data absorption FAQ Andre Christia** 

Grafik und Layout Kassenärztliche Vereinigung Bayerns Stabsstelle Kommunikation

Personenbezeichnungen werden zur besseren Lesbarkeit nur in der männlichen Form verwendet. Dennoch sind gleichrangig alle Geschlechter gemeint.

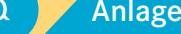